Учреждение образования

«Белорусский государственный университет культуры и искусств» Факультет Культурологии и социокультурной деятельности Кафедра Информационных технологий в культуре

COLIACOBAHO Заведующий кафедрой Т.С. Жилинская 2023 г.

СОГЛАСОВАНО Декан факультета

Н.Е. Шелупенко  $\frac{1}{4}$   $\frac{1}{4}$ 2023 г.

УЧЕБНО-МЕТОДИЧЕСКИЙ КОМПЛЕКС ПО УЧЕБНОЙ ДИСЦИПЛИНЕ

## ИНФОРМАЦИОННЫЕ ТЕХНОЛОГИИ В ИСКУССТВОВЕДЕНИИ

для специальности углубленного высшего образования (магистратура) 7-06-0213-01 Искусствоведение

Составители:

Т.С. Жилинская, заведующий кафедрой информационных технологий культуре учреждения образования «Белорусский государственный  $\, {\bf B}$ университет культуры и искусств», кандидат педагогических наук, доцент

Т.И. Песецкая, доцент кафедры информационных технологий в культуре учреждения образования «Белорусский государственный университет культуры и искусств», кандидат физико-математических наук;

Н.Г. Гончарик, старший преподаватель кафедры информационных технологий культуре учреждения образования "Белорусский  $\, {\bf B}$ государственный университет культуры и искусств"

Рассмотрено и утверждено на заседании Совета факультета (протокол №  $\beta$  or  $\mathcal{J}$ -11.2023 г.) Рецензенты:

*кафедра компьютерных технологий и систем Белорусского государственного университета,* В. В. Казаченок, заведующий кафедрой, доктор педагогических наук, профессор;

*В. А. Касап,* профессор кафедры информационных ресурсов и коммуникаций учреждения образования «Белорусский государственный университет культуры и искусств», кандидат педагогических наук, доцент

Рассмотрен и рекомендован к утверждению: Кафедрой информационные технологии в культуре (протокол от 23.11.2023 г. № 3)

# СОДЕРЖАНИЕ

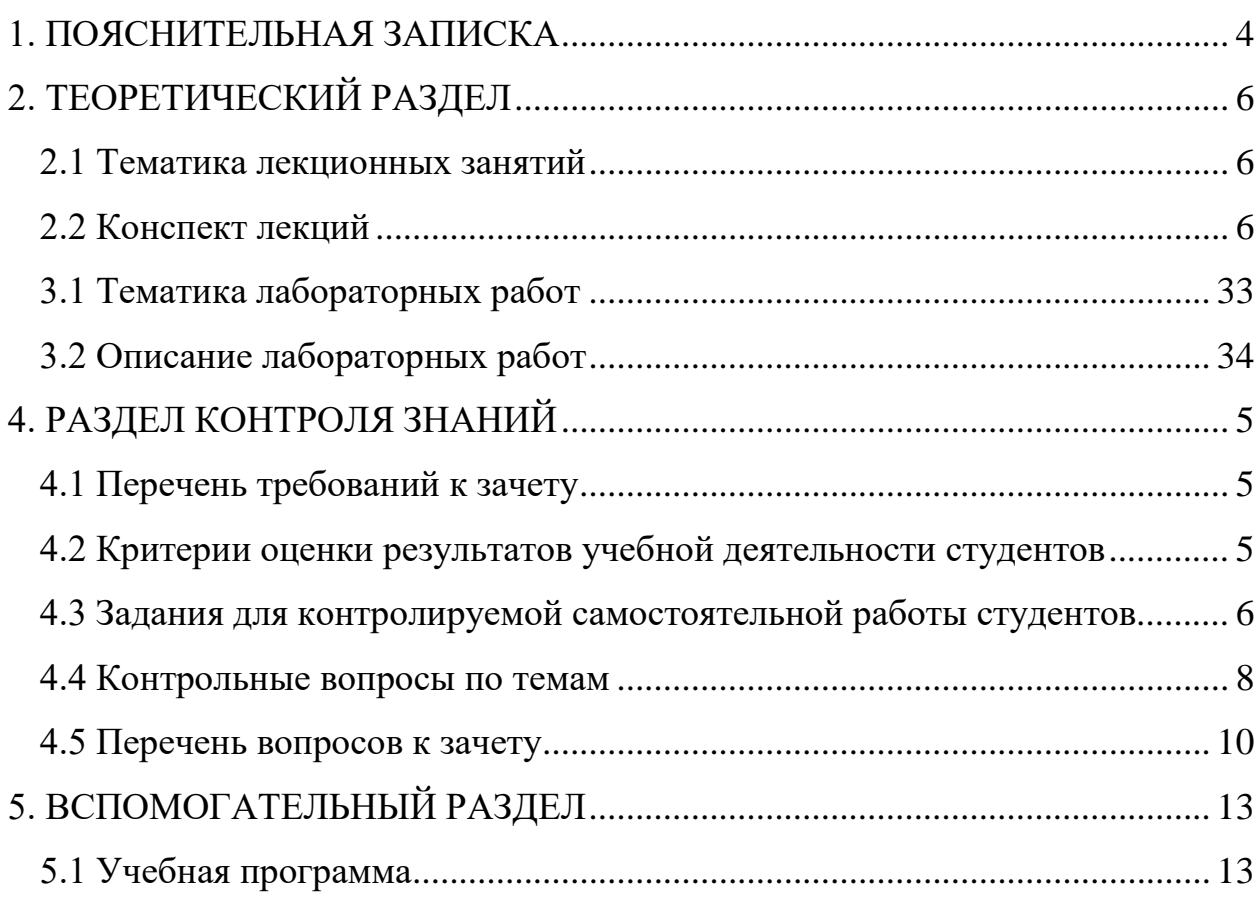

### **1. ПОЯСНИТЕЛЬНАЯ ЗАПИСКА**

<span id="page-3-0"></span>В процессе развития информационного общества существенно изменяются средства изучения и популяризации различных областей знаний, в том числе художественной культуры в целом и отдельных видов искусства, включающий в себя литературоведение, музыковедение, театроведение, киноведение и др. Подготовка специалиста второй ступени высшего образования (магистратура)в области искусствоведения должна включать изучение средств, которые помогут создавать условия для развития новых идей в сфере искусства, стимулировать творческое мышление, генерировать собственные идеи, а также придумывать способы для привлечения как можно большего круга ценителей. Одним из наиболее эффективных средств, помогающих организовать доступ к информационным ресурсам и обеспечить интерактивность, являются информационные технологии.

Цель преподавания учебной дисциплины «Информационные технологии в искусствоведении» – подготовить обучающихся к использованию информационных технологий как инструмента для организации деятельности по развитию новых идей в сфере искусства, стимулирования творческого мышления, генерирования собственных идей, а также разработки средств, расширяющих круг ценителей искусства.

Данный учебно-методический комплекс направлен на профессиональную подготовку студентов в области применения информационных технологий при изучении искусства, проектирования исследований и организации взаимодействия с аудиторией для популяризации идей.

На лекционных занятиях предусмотрено изучение проблемных теоретических вопросов информационного моделирования объектов, явлений, процессов и систем, изучение основ проектирования информационных систем различных искусствоведческих направлений

научных исследований в области искусствоведения. Рассматриваются вопросы информационной поддержки творческих процессов.

Учебно-методический комплекс дисциплины включает следующие разделы: пояснительную записку, теоретический, практический, контроля знаний, вспомогательный. Теоретический раздел учебно-методического комплекса содержит материалы, которые знакомят студентов с тематикой лекционных занятий и текстами лекций. Практический раздел содержит тематику лабораторных работ, задания и рекомендации по их выполнению. Раздел контроля знаний включает в себя перечень требований к зачету, критерии оценки результатов учебной деятельности, задания для контролируемой самостоятельной работы студентов, контрольные вопросы по темам, перечень вопросов к зачету. Вспомогательный раздел учебнометодического комплекса содержит учебную программу, учебнометодические каты для дневной и заочной формы обучения, список основной и дополнительной литературы, учебный терминологический словарь.

## **2. ТЕОРЕТИЧЕСКИЙ РАЗДЕЛ**

### **2.1 Тематика лекционных занятий**

<span id="page-5-1"></span><span id="page-5-0"></span>*Лекция 1.* Проблемы медиатизации в искусствоведении (1 час)

*Лекция 2.* Мультимедиа в организации и представлении исследований в области теоретического и практического искусствоведения (1 час)

*Лекция 3.* Методы и средства поиска информации в глобальной сети Интернет (2 часа)

*Лекция 4.* Сетевые (online) сервисы в организации инновационной деятельности в области культуры (2 часа)

*Лекция 5.* Планирование, проведение и обработка результатов научных исследований в области теоретического и практического искусствоведения (2 часа)

### **2.2 Конспект лекций**

### <span id="page-5-2"></span>**Лекция 1,2**

**Проблемы медиатизации в искусствоведении. Мультимедиа в организации и представлении исследований в области теоретического и практического искусствоведения** 

*2 часа*

*Основные вопросы*

- 1. Медиатизация культуры.
- 2. Мультимедиа.
- 3. Виртуальная реальность.

*Цель.* Провести анализ терминов «мультимедиа», «информатизация культуры», «медиатизация», «виртуальная реальность», выявить особенности современного этапа информатизации культуры.

Под процессами информатизации с точки зрения социальной информатики являются: компьютеризация (совершенствование средств поиска и обработки информации); медиатизация (совершенствование средств сбора и распространения и хранения информации); интеллектуализация (развитие способностей людей к восприятию и порождению информации).

В современном обществе в информационной среде используются такие понятия, как «мультимедиа», «медиакультура», «медийное искусство». У этих феноменов, не являющихся синонимами, есть точки взаимопересечения.

Сам термин «мультимедиа» многозначен. Его этимология происходит от английского словосочетания «multy», «multiple» (множественный, складной, состоящий из многих частей) и «media» (среда, средство) или, точнее, от латинских слов multum (много) и media, medium (средоточие, средство, способ). Таким образом, дословно «мультимедиа» означает «многие среды» [8].

Многозначность самого термина «мультимедиа» приводит к тому, что разные трактовки исходного термина рождают различные его интерпретации в практике.

Под мультимедиа понимается и мультимедийная программа-оболочка, и продукт, сделанный на основе мультимедийной технологии, и компьютерное оснащение (наличие в компьютере CD-ROM/DVD- Drive – специального устройства для CD и DVD-продукции, звуковой и видеоплат, с помощью которых возможно воспроизведение звуковой и видеоинформации; наличие соответствующего объема памяти компьютера, разрешающая способность монитора и некоторые др. параметры) [8].

Мультимедиа – это особый вид компьютерной технологии, который объединяет в себе как традиционную статическую визуальную информацию (текст, графику), так и динамическую речь, музыку, видеофрагменты, анимацию и т.п. Такая «технико-технологическая трактовка» понятия «мультимедиа» чаще всего используется специалистами в области компьютерных технологий [8].

В общих чертах с точки зрения развития техники и технологий, мультимедиа - это особый вид компьютерной технологии, которая объединяет в себе как традиционную статическую визуальную (текст, графику), так и динамическую информацию (речь, музыку, видео фрагменты, анимацию и т.п.). При этом, мультимедиа не столько «многие среды» медиа), сколько как "полисреду", единое пространство, в (многие синкретичном представляющее различные  $\overline{\mathbf{M}}$ способы виде ВИДЫ предоставления информации (текст, графику, звук и т.д.). Однако рассматривать мультимедиа лишь как вид компьютерной технологии и как маркетинговый инструмент – слишком узко. В настоящий момент современные информационно-коммуникационные технологии, в особенности интенсивно развивающийся Интернет, становятся все более эффективным средством, как реализации индивидуального творческого потенциала, так и продуктивного коллективного сотрудничества в целях решения общих совместных интересов локальных проблем. Развитие на основе  $\mathbf{M}$ интернациональных сообществ, благодаря легко доступной  $\mathbf{M}$ непосредственной коммуникации, а также свободе доступа к информации (культурные и арт-серверы, листы-рассылки, видеоконференции и т.д.) в целом укоряет развитие культуры и общественных связей, как заложенная в самой логике развития технологий установка на прогресс и инновацию.

Мультимедиа, как любое прогрессивное явление, вносит и проблемы. Так, например, мозаичность культуры, пришедшая на смену просветительской модели культуры; эклектичность сферы знаний в противовес системному мировоззрению, основанному на едином подходе, парадигме; ориентация на репродуцирование вместо творчества и др. Технология становится и регрессивной в отношении к традиционным ценностям - это касается социума, экономики и политики. Например, постоянное использование Интернет приводит к тому, что комплекс самых различных средств восприятия заменяет и культурную традицию чтения в жизни человека [8].

К недостаткам «виртуальной культуры», задающим новые проблемы, относят также:

1) труднодоступность нахождения определенной информации;

2) неточность ряда материалов (повальные ошибки в электронных библиотеках, допускаемые при сканировании материалов);

3) обилие рекламы, приводящей к «информационному шуму», и др.

Маршалл Маклюэн – первый теоретик масс-медиа, во многом опередивший свое время и по сути дела предсказавший еще в 1970-х гг. наступление эпохи информационных технологий, предложил культурологическую концепцию, в которой описывалась последовательная эволюция технических средств в разные периоды истории, революционно преобразовывавших всю практику (и сопутствующую ей теорию) межчеловеческой коммуникации – от колеса и печатного пресса Гутенберга до сверхзвуковой авиации и цветного телевидения [9]. Отсутствие в этой цепи компьютера и глобальной сети Интернет обусловлено лишь тем обстоятельством, что Маклюэн скончался в 1980 г., за год до изобретения персонального компьютера, сумев, однако, с удивительной прозорливостью предсказать чуть ли не все те изменения, которые привнесло в нашу жизнь это очередное ключевое новшество в сфере технологий коммуникации. Безусловно, что сотворение новых субкультур и социокультурных систем должно служить развитию социального в человеке.

Дефицит исследований, характеризующих исходный уровень и состояние культуры в условиях современной интернетизации и медиатизации общества, свидетельствует о том, что сложный синтетический характер изучаемого объекта не поддается достаточно полному описанию и исследованию с позиций какой-либо отдельно взятой науки, теории или концепции. Поэтому его изучение требует выработки комплексного междисциплинарного подхода. Целостной теории данного уровня в настоящее время пока еще не существует [9].

Цифровое, электронное взаимодействие создает новые формы социального взаимодействия вместо физического присутствия и не подчиняется законам какого-либо определенного государства, не ограничивается языком или социальными барьерами. Появляются новые типы сообществ – micro: маленькие объединения людей вне географических и других границ, новые формы обмена идеями, новые формы контроля и учета информации, «исчезает» пространство, «ускользает» время. Мультимедийная компьютерная техника и медиатехнологии эпохи электронных – цифровых коммуникаций перестают быть жестко разделенными и до некоторой степени сливаются, интегрируются. Мультимедиа являет собой современную фазу в истории медиа, связывающую историю и культуру коммуникаций [1].

Мультимедиа – это длительная история имиджей, поэтому мультимедиа следует рассматривать и как искусство, образ декорации, где особое место принадлежит наглядно-образным способам передачи информации: компьютерная графика, анимация, видео и т.д.

Из существующих подходов к мультимедиа как форме художественного выражения можно выделить несколько, каждый из которых оттеняет ту или иную ее грань.

Мультимедиа художественно выражает, но одновременно и отражает художественное содержание. Например, цветы, картины и т.п., которые созданы без применения компьютерных технологий, а могут быть транслированы и распространены с помощью мультимедиа не только в мире реальном, но и виртуальном.

Мультимедиа – форма художественного творчества новыми средствами. Мультимедиа – это новая форма (цифровое воплощение) идей, которые присутствуют в разных видах искусства и деятельности на протяжении тысячелетий. Это не только новое средство, мультимедиа рождает новые формы художественного творчества.

Новое искусство, которое не находило своих перспектив реализации в традиционных рамках изобразительного искусства, экранных видах культуры получило название «сетевое искусство» (NetArt), «киберкультура».

Компьютерные искусства имеют свои собственные средства создания, законы и цели. Художники, использующие компьютерные средства в своем творчестве, считают одним из основных преимуществ этого вида творчества – открытость художественного пространства.

На сегодняшний день сформировалось четыре вида компьютерного искусства: компьютерная музыка, интерактивный компьютерный перформанс, компьютерная анимация и компьютерная графика.

Мультимедиа – новая синкретичная форма, которая являет собой синергию между различными художественными формами, синергию между звуком, образами и текстами. В мультимедиа, как в одной мультисенсорной точке, сходятся визуальный, аудио- и текстовой материал внутри интерактивной компьютерной среды. Она может принимать любую форму и состоять из любых комбинаций: текст, гипертекст, двухмерная и трехмерная графика, анимация, движущееся изображение (цифровое видео и фото), музыка, звуковые эффекты. Как продукт нового инструментария, мультимедийные средства вбирают в себя достоинства всех предыдущих аудиовизуальных средств. Но не вытесняют их.

NetArt (нет-арт) – сетевое искусство. Произведения, созданные в Интернете, для Интернета, выставляющиеся, существующие и функционирующие в Сети, отличаются как от Web-дизайна, красочного оформления страниц, так и от традиционных видов искусства, представляемых в Сети (сайты музеев, «вывешенные» на страничках картины, фотографии и т.д.).

Произведение сетевого искусства чаще всего не функционально: такая Web-страница является художественной работой и представляет собой совокупность визуальных образов, анимации, текста, графики, слаженной деятельности различного рода приложений и программ, призванных

воплотить авторский замысел, который может носить самый разный характер – от рассказывания «фильма» до игры со зрителем, демонстрации странички и т.д. Одна из главных особенностей нет-арта – провозглашение направленности на коммуникацию, а не на репрезентацию. То есть целью художника становится не навязывание собственного видения, личной позиции, а коммуникация – общение со зрителем, вовлечение его в творческий диалог.

Большинство технологических инноваций мультимедиа связано с Интернетом, историю которого условно делят на несколько этапов:

1945–1960 гг. Теоретические разработки по интерактивному взаимодействию человека и ЭВМ.

1961–1970 гг. Разработка технологических принципов развития Сети, ввод в действие Arpanet.

1971–1990 гг. Появление электронной почты – оперативного средства коммуникации, проведение ряда конференций (только в 1998 г. Ассоциация прогрессивных коммуникаций провела более 900 компьютерных конференций), создание Ассоциаций, организаций и фондов, направляющих возможности Интернет на службу глобального цивилизационного общества.

1991- 2000 гг. Новая история Сети 2.0.

В 1990-е гг. развитие мультимедиа переходит на новый этап. Появляются электронный телеграф, мобильные телефоны. Если в 1972 г. только 11% пользователей связаны с кабельным телевидением, в 1990-х – 63% имеют дома кабельное телевидение. Наличие модема и выход в Интернет пользователями домашних компьютеров позволили говорить о наступлении постдигитальной эры. MPEG – компрессия данных, цифровое и спутниковое телевидение DST (digital satellite television), DTT (digital terrestrial television) становятся реальностью начала нового тысячелетия. Телеграф, телефон, радио, телевидение и так далее привнесли в культуру – это иррациональность. Мультимедиа не может существовать в современном мире без технического развития, но это больше, чем только технология

компьютерных имиджей и звуков. Идея мультимедиа гораздо шире: она в культурном разнообразии и в развитии тех изменений, которые происходят в человеке под воздействием мультимедиа. Понятие «мультимедиа» обозначает и мультимедийную программу; и носитель информации, и продукт, сделанный на основе мультимедийной технологии; и компьютерное оснащение, и комбинацию средств, и вид информационных технологий, и новую форму художественного выражения, и современное средство коммуникации, и инструмент бизнеса.

Виртуальная реальность – искусственная действительность, созданная с использованием программных и аппаратных средств. Между искусственной действительностью и воспринимающим ее человеком образуется двусторонняя связь. Динамическая модель реальности создается средствами трехмерной компьютерной графики и обеспечивает взаимодействие пользователя с виртуальными объектами в режиме реального времени с эффектом его участия в конструируемых сценах и событиях.

*Выводы.* Глобальный процесс информатизации общества является проявлением общей закономерности развития цивилизации. Информатизация общества влечет за собой многие радикальные научно-технические, экономические и социальные перемены, существенным образом изменяет привычные условия жизни людей, их производственной деятельности, быта и отдыха. Одними из основных особенностей информатизации культуры является мультимедийность, использование виртуальной реальности и повсеместное использование массовых коммуникаций во всех сферах жизни общества.

*Ключевые понятия:* медиатизация, интеллектуализация, медиасреда, виртуальная реальность, мультимедиа.

### **Лекция 3**

**Методы и средства поиска информации в глобальной сети Интернет**

### *2 часа*

### *Основные вопросы*

- 1. Интернет. Основные понятия.
- 2. Информационно-поисковые системы. Основные правила поиска.

*Цель*. Познакомить с основными методами и средствами поиска информации в сети Интернет

Интернет – глобальная информационная система, объединяющая многие локальные, региональные и корпоративные сети и включающая в себя десятки миллионов компьютеров, является логически связанной с помощью глобального уникального адресного пространства на основе протокола Интернета (IP) и его последующих расширений, способна поддерживать связь с использованием пакета протоколов Transmission Control Protocol/Internet Protocol (TCP/IP) [18].

К серверам Интернета могут подключаться сотни миллионов пользователей сети с помощью локальных сетей или коммутируемых телефонных линий.

1969 год 29 октября – первый сеанс дальней компьютерной связи между двумя узлами сети ARPANET, – Калифорнийский университет Лос-Анджелеса (UCLA) и в Стэндфордский исследовательский институт (SRI) – расстояние в 640 км.

1971 год – разработана первая программа для отправки электронной почты по сети.

1973 год – подключены к сети через трансатлантический телефонный кабель первые иностранные организации из Великобритании и Норвегии, и компьютерная сеть стала международной.

1983 год – сеть ARPANET перешла с протокола NCP на TCP/IP, закрепился термин «Интернет».

1988 год – разработан протокол Internet Relay Chat (IRC), стало возможно общение в реальном времени (чат).

1989 год – концепция Всемирной паутины. Тим Бернерс-Ли, британский учёный, разработал протокол HTTP, язык HTML и идентификаторы URI.

1990 год – первое подключение к Интернету по телефонной линии.

1991 год – первый браузер NCSA Mosaic.

Основные сервисы интернета:

Электронная почта (e-mail) – служба электронного общения в режиме оффлайн;

World Wide Web (WWW) - технология подготовки и размещения документов в сети Интернет.

- − Блоги,
- − Веб-форумы,
- − Вики-проекты,
- − Интернет-аукционы и магазины,

− Социальные сети и сайты знакомств [1];

Все услуги предоставляемые сетью Internet можно разделить на две категории: обмен информацией между абонентами сети и использование баз данных сети.

Фактически все службы (услуги) сети построены по принципу клиентсервер. Сервером в сети называется компьютер или программа способные предоставлять некоторые сетевые услуги клиентам по их запросам.

К клиентским программам относятся: браузеры – программы для просмотра Web-серверов; ftp-клиенты; telnet-клиенты; почтовые клиенты; WAIS-клиенты; E-mail.

Протокол — это совокупность правил, определяющих взаимодействие абонентов вычислительной системы (сети) и описывающих способ

выполнения определенного класса функций. TCP/IP — набор протоколов передачи данных, TCP (Transmission Control Protocol) — протокол управления передачей, определяет, каким образом информация должна быть разбита на пакеты и отправлена по каналам связи. IP (Internet Protocol) адресный протокол. Каждый информационный пакет содержит адреса компьютера-отправителя и компьютера-получателя.

Word Wide Web (WWW) – «Всемирная паутина» Web (англ. сеть, паутина) является самой популярной службой Интернета. Это распределенная система гипермедиа (гипертекста), в которой документы, размещены на серверах Интернет и связаны друг с другом ссылками [18].

В 1991 году Европейская лаборатория физики элементарных частиц (CERN) в Швейцарии объявила о создании новой глобальной информационной среды World Wide Web.

HTML или Hyper Text Markup Language является языком разметки гипертекста, разметка осуществляется с помощью тегов (tags). Теги обеспечивают форматирование элементов страницы и позволяют размещать на ней графические объекты, рисунки, гиперссылки и т.д. В настоящее время WWW стала средством доступа фактически ко всем ресурсам Интернет.

Гипертекст — термин, введённый Тедом Нельсоном в 1965 году для обозначения «текста ветвящегося или выполняющего действия по запросу». Общеизвестным и ярко выраженным примером гипертекста служат вебстраницы — документы HTML (язык разметки гипертекста), размещённые в Сети.

Гипертекстовой документ – текстовой документ, содержащий ссылки на другие документы в виде адреса расположения этих документов в сети. Стандарт гипертекстовых документов позволяет включать в качестве ссылок не только другие тексты, но и изображения, аудио и видео материалы, иными словами, любую информацию, которая может быть представлена в электронном виде.

Для просмотра Web-страниц используются прикладные программы – браузеры.

**Браузер** – это программа, которая предназначена для просмотра страниц сайтов в сети интернет. Она умеет читать код, на котором написана страница и визуализировать ее. В интерфейсе программы имеется форма, в которую вписывается ссылка на необходимую страницу сайта. После ввода адреса страницы посылается запрос по соответствующему адресу, и страница загружается в компьютер вместе со всеми изображениями, flash-баннерами, текстом и другими интерактивными элементами. То, что Вы видите на экране, находится в Вашем компьютере, а не где-нибудь в сети. К браузерам поставляется ряд различных плагинов – надстроек, позволяющих работать с определенными web-ресурсами. Зачастую выбор в пользу того или иного браузера делается исходя именно из наличия определенных надстроек.

Наиболее известные протоколы, используемые в сети Интернет:

HTTP (Hyper Text Transfer Protocol) — это протокол передачи гипертекста. Протокол HTTP используется при пересылке Web-страниц с одного компьютера на другой [28].

FTP (File Transfer Protocol) — это протокол передачи файлов со специального файлового сервера на компьютер пользователя. FTP дает возможность абоненту обмениваться двоичными и текстовыми файлами с любым компьютером сети. Установив связь с удаленным компьютером, пользователь может скопировать файл с удаленного компьютера на свой или скопировать файл со своего компьютера на удаленный.

POP (Post Office Protocol) — это стандартный протокол почтового соединения. Серверы POP обрабатывают входящую почту, а протокол POP предназначен для обработки запросов на получение почты от клиентских почтовых программ.

SMTP (Simple Mail Transfer Protocol) — протокол, который задает набор правил для передачи почты. Сервер SMTP возвращает либо

подтверждение о приеме, либо сообщение об ошибке, либо запрашивает дополнительную информацию.

Telnet — это протокол удаленного доступа. Дает возможность абоненту работать на любом компьютере сети Интернет, как на своем собственном, то есть запускать программы, менять режим работы и так далее. На практике возможности лимитируются тем уровнем доступа, который задан администратором удаленной машины.

DTN — протокол, предназначенный для обеспечения сверхдальней космической связи.

Под ресурсом понимается любой объект, принадлежащий некоторому пространству **URI** (**Uniform Resource Identifier**, Универсальный идентификатор ресурса)

**URL** (Uniform Resource Locator, Универсальный указатель ресурса), подмножество схем URI, идентифицирует ресурс по способу доступа к нему (например, по «местонахождению в сети») вместо того, чтобы идентифицировать его по названию или другим атрибутам этого ресурса.

URN (Uniform Resource Name, Универсальное имя ресурса) - частная URI-схема «urn:» с подмножеством «пространства имен», который должен быть уникальным и неизменным даже в том случае, когда ресурс уже не существует или недоступен [18].

Поисковые системы информационно-поисковыми системами (ИПС) – система, обеспечивающая поиск и отбор необходимых данных в специальной базе с описаниями источников информации (индексе) на основе информационно-поискового языка и соответствующих правил поиска.

Релевантность - степень соответствия найденного документа или набора документов информационным нуждам пользователя.

Все поисковые системы объединяет то, что они расположены на специально-выделенных мощных серверах и привязаны к эффективным каналам связи.

Если основа поисковой системы - это каталог – система называется каталогом. Ею управляет модератор.

В основе информационно-поисковой системы - автоматический сбор информации специальными программами (роботы – спайдеры – пауки автоматические индексы - директории), которые исследуют контент ресурсов Интернета. Все эти программы исследуют и «скачивают» информацию с разных URL-адресов. Программы указанного типа посещают каждый ресурс через определенное время. Ни одна поисковая система не в состоянии проиндексировать весь Интернет. Поэтому БД, в которых собраны адреса проиндексированных ресурсов, у разных поисковых систем разные. Тем не менее, многие из них стремятся, по возможности, охватывать в своей работе все пространство мировой Сети. Это универсальные системы.

Работа поисковой системы обеспечивается тремя составляющими:

− Программа «робот» (спайдер). Она анализирует ресурсы и производит их индексацию.

Индексы поисковой системы. Они формируют создаваемые поисковой системой собственные БД.

− Программа, которая в соответствии с запросом пользователя готовит ему ответ на основе анализа индексов, то есть собственных БД.

Пользователь работает только с последней программой

ПОИСКОВЫЕ СИСТЕМЫ МИРА (РЕЙТИНГ ПО ПОПУЛЯРНОСТИ): Google, Yahoo, Bing, Baidu, Yandex и др.

КАК УТОЧНЯТЬ ПОИСКОВЫЕ ЗАПРОСЫ (GOOGLE) (support.google.com)

Чтобы получать более точные результаты, вы можете использовать в запросах специальные символы или слова.

Google

− Поиск обычно не учитывает знаки препинания, не относящиеся к операторам поиска.

Не добавляйте пробел между специальным словом или символом и поисковым запросом. Например, запрос site:ria.ru сработает, a site: ria.ru – нет.

Уточнение запросов при поиске изображений - используйте расширенный поиск картинок, где можно применить фильтрацию, например по региону или типу файлов.

− Поиск изображений с конкретными размерами - после поискового слова введите imagesize:[ширина]x[высота]. Обязательно указывайте размеры в пикселях. Пример: imagesize:500x400.

Поиск в социальных сетях : введите символ @ перед названием социальной сети. Пример: @twitter.

− Поиск цен: введите символ \$ перед числом. Пример: фотоаппарат \$400.

− Поиск по хештегам: введите символ # перед словом. Пример: #деньпобеды.

− Исключение результатов с определенными словами: введите - (минус) перед словом, которое нужно исключить. Пример: ягуар скорость автомобиль.

− Поиск точного слова или фразы: поместите слово или фразу в кавычки. Пример: "самое высокое здание".

− Поиск внутри числового диапазона: введите .. между двумя числами. Пример: фотоаппарат \$50..\$100.

− Объединение запросов: введите оператор OR между запросами. Пример: марафон OR забег.

Поиск по определенному сайту: введите site: перед адресом сайта или доменом. Пример: site:youtube.com или site:.gov.

− Поиск сайтов с похожим контентом: введите related: перед нужным веб-адресом. Пример: related:kommersant.ru.

Поиск кешированной версии сайта: введите cache: перед адресом сайта.

Используя язык запроса, содержащий логические операции (логические операторы AND, OR, NOT, скобки и др.), префиксы обязательности присутствия ключевых слов в документе «+» и «-» (при поиске по узкоспециализированным терминам— предпочтительней использовать), расположения ключевых слов в документе рядом или на определенном расстоянии и т. д.) и др. элементы, и большее количество связанных ими ключевых слов, можно значительно сузить область поиска и более качественно составить запрос к поисковому серверу. Следует учитывать, что разные поисковые системы могут иметь как различающиеся языки запросов, так и очень похожие.

На сайтах поисковых систем обычно есть ссылки на справочную информацию по использованию поисковых сервисов, языков запросов, рекомендации по поиску и т. д.

Выводы. Главной задачей любой ИПС является поиск информации релевантной информационным потребностям пользователя. Для повышения эффективности поиска в Интернете используйте расширенные запросы и операторы поиска.

Ключевые понятия: Интернет, информационно-поисковые системы, операторы поиска, расширенные запросы.

### **Лекция 4**

**Сетевые (online) сервисы в организации инновационной деятельности в области культуры**

*2 часа*

*Основные вопросы*

- 1. Сервисы для хранения информации в Сети.
- 2. Сервисы для организации совместной работы с документами в Сети.
- 3. Сервисы для организации видео и аудио трансляций и вебконференций.
- 4. Сервисы для создания информационного ресурса в Сети: сайты и блоги.
- 5. Сервисы для составления маршрутов и виртуальных экскурсий.

*Цель.* Дать понятие об основных сетевых (online) сервисах, познакомить с основными направлениями их использования в управленческой и маркетинговой деятельности культуролога-менеджера.

Сетевое сообщество - группа людей, поддерживающих общение и ведущих совместную деятельность при помощи компьютерных сетевых средств [1].

Социальный сетевой сервис — виртуальная площадка, связывающая людей в сетевые сообщества с помощью программного обеспечения, компьютеров, объединенных в сеть (Интернет) и сети документов (Всемирной паутины).

Интернет открывает широкие возможности для модернизации управленческой и маркетинговой деятельности культуролога-менеджера.

Рассмотрим основные направления использования социальных сетевых сервисов при организации руководства и исследований в профессиональной деятельности культуролога.

Первое направление — хранение информации в «облачных» сервисах, таких как Dropbox, Google Drive, OneDrive и др. Доступ к размещенным данным можно получить в любое время, что позволяет не использовать дополнительные носители информации. Постоянный доступ к «облаку» позволяет более удобно и безопасно (по сравнению с локальными хранилищами) пользоваться всей промежуточной и итоговой учебной информацией в любом месте и в любое время.

Второе направление – совместная работа с документами в Сети (Google Docs, OneDrive и др.). Возможность совместно и одновременно из разных расположений создавать, просматривать и редактировать текстовые, табличные и мультимедийные документы с отображением всех изменений в реальном времени весьма полезна для организации самостоятельной коллективной проектной деятельности студентов.

Третье направление — видео и аудио трансляции (YouTube, Smotri.com и др.) и веб-конференции (Cisco WebEx, GoToMeeting и др.). С помощью вебконференций удобно организовывать консультации, семинары, групповые проекты. Кроме возможности видеть и слышать участников конференции, есть возможность организации совместной работы с материалами различного типа. Умения по транслированию в реальном времени и публикация мультимедийных материалов на сайте особенно актуальны для будущих культурологов, одна из профессиональных задач которых является организация социального взаимодействия.

Четвертое направление — создание информационного ресурса (Wix, Sites.google, LiveJournal, Blogger, Wordpress и др.). Для организации и проведения различных мероприятий, можно создать собственный блог.

Пятое направление — составление маршрутов и виртуальных экскурсий (WikiMapia, Google Maps и др.). Умения находить, отмечать, снабжать фотографиями, комментировать объекты на карте обязательны для будущих культурологов, так как они должны знать и популяризировать культурные достопримечательности различных стран [28].

Сетевые сервисы в настоящее время быстро развиваются. В данной классификации рассмотрены только основные виды социальных сетевых сервисов, которые могут быть использованы в управленческой и маркетинговой деятельности культуролога-менеджера.

*Выводы.* Сетевые сервисы при организации руководства и исследований в профессиональной деятельности культуролога можно использовать для совместного поиска и хранения информации, создания и использования медиа-материалов, редактирования и использования карт и схем; организации коллективной работы над проектами и др.

*Ключевые понятия:* сетевое сообщество, социальный сетевой сервис, сервисы для хранения информации в Сети, сервисы для организации совместной работы с документами, сервисы для организации видео и аудио трансляций и веб-конференций, сервисы для создания сайта, блога, геосервисы.

**Лекция 5**

**Планирование, проведение и обработка результатов научных исследований в области теоретического и практического искусствоведения** 

*2 часа*

*Основные вопросы*

- 1. Методы искусствоведческих исследований и эвристическая функция методов цифровых исследований.
- 2. Прикладное программное обеспечение проведения статистического анализа.
- 3. Использование облачных технологий в качестве программного обеспечения для планирования научных исследований.

*Цель*. Дать понятие основных методов искусствоведческих исследований, выявить эвристическую функцию методов цифровых исследований, рассмотреть прикладное программное обеспечение проведения статистического анализа и использование облачных технологий в качестве программного обеспечения для планирования научных исследований.

Метод (от греч. methodos - путь исследования, теория, учение) - это способ достижения какой-либо цели, решения конкретной задачи; совокупность приемов и операций практического или теоретического освоения действительности. Метод - это путь, способ познания, посредством которого познается предмет науки (С. Л. Рубинштейн). Методы научных исследований - это те приемы и средства, с помощью которых ученые получают достоверные сведения, используемые далее для построения научных теорий и выработки практических рекомендаций. Выбор научного метода или системы методов обосновывается методологией.

Представим ряд методов современного искусствоведения, изучая такие феномены, как 1) произведения искусства и архитектуры, 2) связанные с творчеством, образованием художников, экспонированием произведений

исторические процессы, 3) проявления творческой личности художника, намерения заказчиков и зрителей искусства, — искусствоведение выработало ряд подходов, предопределенных природой и особенностями объектов исследования. Методы, возникшие в нашей науке таким естественным путем: историческое и иконографическое исследование искусства, формальностилистический анализ. В результате контакта с методологическими концепциями соседних гуманитарных дисциплин — социологический и семиотический методы исследования искусства [14].

Семиотический метод исследования появляется в искусствоведении как результат переноса готового подхода, детально разработанного в другой дисциплине — семиотике (в зарубежной традиции: семиологии). Специфика этого метода заключается в том, что он трактует изобразительное искусство и архитектуру как сферу коммуникации, которая осуществляется при помощи особых средств, но при этом вполне может изучаться по образцу коммуникации вербальной [24].

Эвристическая функция методов цифровых исследований в гуманитарных науках в основном сосредоточена на поиске закономерностей, динамики и отношений в анализе данных. Культурология «не должна пытаться обнаружить жесткие культурные законы, но изучать культурные паттерны и строить математические модели, которые предсказывают эти паттерны» [20]. И главная задача в этом контексте определить проблемное поле использования информационных технологий в культурологии. Таким образом, к информационным методам в культурологии можно отнести:

- анализ большого объема культурологических данных;

- цифровое моделирование и визуализация культурологических процессов и явлений;

- статистическое прогнозирование культурологических процессов;

- систематизация и классификация данных с помощью информационных систем баз данных.

Определив новые информационные методы, которые используются в анализе культуры, стоит отметить их недостатки. Одна из существенных проблем - это необходимость формализации содержания и практики в структурах данных, алгоритмах и способах представления полученных результатов. Универсализм и объективность математической теории приводит к механизации процесса знаний и сведению их к набору правил. Однако в анализе культуры объективность и универсализм могут только привести к искажениям полученных данных. Например, количественный анализ легче воспринимается как «доказательство», а риторика и наличие культуральных отличий остается на уровне «аргументации».

Когда изучается одновременно несколько объектов (как минимум два) и когда сопоставление с целью обнаружения сходств и различий становится основным приемом анализа применяется сравнительный метод. Количество изучаемых объектов здесь невелико (чаще всего два или три), и каждый из них изучается достаточно углубленно и всесторонне.

Необходимо найти такую форму представления данных, которая наиболее удобна для анализа. Основным приемом здесь выступает схематизация. Схема всегда упрощает реальные отношения, огрубляет истинную картину. В этом смысле схематизация отношений является одновременно и сжатием информации. Но она предполагает также наглядной обозримой нахождение  $\overline{M}$ легко формы представления информации. Этой цели служит сведение данных в таблицы или диаграммы.

Для удобства сравнения материал сводят в таблицы. Общая структура таблицы такова: каждая клетка представляет собой пересечение строки и столбца. Таблица удобна тем, что в нее можно включать как количественные, так и качественные данные. Смысл таблицы в том, чтобы ее можно было окинуть взглядом. Поэтому обычно таблица должна умещаться на одном листе. Сводная таблица, используемая для анализа, часто чертится на большом листе бумаги. Но большую таблицу всегда можно разбить на несколько частей, то есть сделать из нее несколько таблиц. Чаще всего строка

соответствует одному случаю, а столбцы представляют его различные аспекты (признаки) [11].

Еще одним приемом сжатого и наглядного представления информации служат диаграммы. Существуют разные типы диаграмм, но практически все они являются структурными схемами, на которых условными фигурами (прямоугольниками или овалами) изображаются элементы, а линиями или стрелками - связи между ними. Например, для выявления логической структуры событий или текста. В этом случае вначале проводится смысловой анализ и намечаются узловые события или компоненты, а затем они представляются в графической форме так, чтобы максимально ясной становилась связь между ними. Понятно, что схематизация приводит к огрублению картины за счет опускания многих деталей. Однако происходит сжатие информации, преобразование ее в вид, удобный для восприятия и запоминания

Все методы количественного анализа принято разделять на две большие группы. Методы статистического описания направлены на получение количественной данных, полученных характеристики  $\, {\bf B}$ конкретном исследовании. Методы статистического вывода позволяют корректно распространять результаты, полученные в конкретном исследовании, на всё явление как таковое, делать заключения общего характера. Статистические методы позволяют выявлять устойчивые тенденции и строить на этой основе теории, предназначенные для их объяснения [11].

Статистический вывод представляет собой процесс проверки гипотез. Причем первоначально всегда выдвигается предположение, **что** наблюдаемые различия носят случайный характер, то есть выборка принадлежит к той же генеральной совокупности. В статистике такое предположение получило название нулевая гипотеза.

Прикладное программное обеспечение для проведения статистического анализа: Microsoft Excel – программа для работы с электронными таблицами. Она предоставляет возможности экономико-статистических расчетов,

графические инструменты и, язык макропрограммирования VBA (Visual Basic для приложений). MS Excel - это электронная таблица с достаточно мощными математическими возможностями, где некоторые статистические функции являются просто дополнительными встроенными формулами [11].

**SPSS** (Statistical Package) for Social Science). **SPSS Statistics** (аббревиатура англ. «Statistical Package for the Social Sciences» – «статистический пакет для социальных наук») - компьютерная программа для статистической обработки данных, один из лидеров рынка в области коммерческих статистических продуктов, предназначенных для проведения прикладных исследований в социальных науках. Возможности:

Ввод и хранение данных.

Возможность использования переменных разных типов.

Частотность признаков, таблицы, графики, таблицы сопряжённости, диаграммы.

Первичная описательная статистика.  $\frac{1}{1}$ 

Маркетинговые исследования.  $\overline{\phantom{0}}$ 

Анализ данных маркетинговых исследований.  $\equiv$ 

STATISTICA - пакет для всестороннего статистического анализа, разработанный компанией StatSoft. В пакете STATISTICA реализованы процедуры для анализа данных (data analysis), управления данными (data management), добычи данных (data mining), визуализации данных (data visualization). Несложный в освоении этот статистический пакет включает большое количество методов статистического анализа (более 250 встроенных функций) объединенных специализированными статистическими модулями [20].

STATA - Профессиональный статистический программный пакет. Один из самых популярных в образовательных и научных учреждениях США наряду с SPSS.

STATGRAPHICS PLUS - мощная статистическая программа. Содержит более 250 статистических функций, генерирует понятные, настраиваемые отчеты.

R - язык программирования для статистической обработки данных и работы с графикой, а также свободная программная среда вычислений с открытым исходным кодом в рамках проекта GNU. Язык создавался как аналогичный языку S, разработанному в Bell Labs, и является его альтернативной реализацией, хотя между языками есть существенные отличия, но в большинстве своём код на языке S работает в среде R. Изначально R был разработан сотрудниками статистического факультета Оклендского университета Россом Айхэкой (англ. Ross Ihaka) и Робертом Джентлменом (англ. Robert Gentleman) (первая буква их имён – R); язык и среда поддерживаются и развиваются организацией R Foundation.

Широко используется как статистическое программное обеспечение для анализа данных и фактически стал стандартом для статистических программ.

Язык и среда доступны под лицензией GNU GPL; распространяются в виде исходных кодов, а также откомпилированных приложений под ряд операционных систем: FreeBSD, Solaris и другие дистрибутивы Unix и Linux, Microsoft Windows, Mac OS X.

В R используется интерфейс командной строки, хотя доступны и несколько графических интерфейсов пользователя, например пакет R Commander, RKWard, RStudio, Weka, Rapid Miner, KNIME, а также средства интеграции в офисные пакеты.

Использование облачных технологий в качестве программного обеспечения для планирования научных исследований позволяет расширить возможности подготовки расписания, коммуникаций, сотрудничества с учетом индивидуальных особенностей исследователя и совершенствованием планирования и управления исследованием в целом [20].

Корпорации Google, Microsoft и др. предоставляют доступ к электронной почте бесплатно. Помимо услуг электронной почты Google и Microsoft обеспечивают возможность использовать в облаке функции стандартного офисного пакета для совместной работы с электронными документами, таблицами и для создания презентаций. Облачные сервисы для образовательных организаций Google Apps for Education и Microsoft Office 365 for education позволяют использовать встроенные системы для обмена мгновенными сообщениями, календари для совместного планирования и общие адресные книги. Каждый пользователь облачных систем получает значительное дисковое пространство для хранения любой информации, которая была получена, в том числе, в результате работы с облаком. Также можно использовать такие сервисы как сервисы программирования, сервисы хранения, сервисы работы с базами данных, сервисы работы с графикой, сервисы виртуальных рабочих столов, облачно-ориентированные антивирусные программы.

### *Выводы.*

Методы современного искусствоведения связаны с изучением произведений искусства и архитектуры, творчества, образования художников, экспонирования произведений исторические процессы, проявления творческой личности художника, намерения заказчиков и зрителей искусства. Методы, возникшие в нашей науке естественным путем: историческое и иконографическое исследование искусства, формальностилистический анализ. В результате контакта с методологическими концепциями соседних гуманитарных дисциплин — социологический и семиотический методы исследования искусства.

Прикладное программное обеспечение для проведения статистического анализа: Microsoft Excel – программа для работы с электронными таблицами. Она предоставляет возможности экономико-статистических расчетов, графические инструменты и, язык макропрограммирования VBA (Visual Basic для приложений), SPSS – компьютерная программа для статистической

обработки данных, один из лидеров рынка в области коммерческих статистических продуктов, предназначенных для проведения прикладных исследований в социальных науках.

Использование облачных технологий в качестве программного обеспечения для планирования научных исследований позволяет расширить возможности подготовки расписания, коммуникаций, сотрудничества с учетом индивидуальных особенностей исследователя и совершенствованием планирования и управления исследованием в целом.

*Ключевые понятия:* .методы исскуствоведческого исследования, приемы представления результатов исследования в сжатом и визуальном виде, графические инструменты в исследовании, компьютерная программа для статистической обработки данных, облачных технологий в качестве программного обеспечения для планирования научных исследований.

# **3. ПРАКТИЧЕСКИЙ РАЗДЕЛ**

## **3.1 Тематика лабораторных работ**

<span id="page-32-0"></span>Тема 3. Технологии и средства обработки графической информации (2 часа)

Тема 4. Компьютерные технологии в музыке (2 часа)

Тема 5. Технологии динамической графики: обработка видеоинформации (2 часа)

Тема 7. Сетевые (online) сервисы в организации инновационной деятельности в области культуры (4 часов)

### **3.2 Описание лабораторных работ**

<span id="page-33-0"></span>**Тема 3. Технологии и средства обработки графической информации (2 часа)**

*Цель*. Изучить возможности использования различных видов графики и графических форматов при изучении искусства, проектирования исследований и организации взаимодействия для популяризации идей.

*Задание 1. Методические рекомендации по выполнению*

### **Задание для выполнения**

Проанализируйте возможности использования различных видов графики и графических форматов в профессиональной деятельности культуролога

## **Выполнение работы:**

## **Задача 1.**

1. Проанализируйте возможности растровой, векторной и фрактальной графики . Заполните таблицу ниже.

# **ТАБЛИЦА АНАЛИЗА ВИДОВ КОМПЬЮТЕРНОЙ ГРАФИКИ**

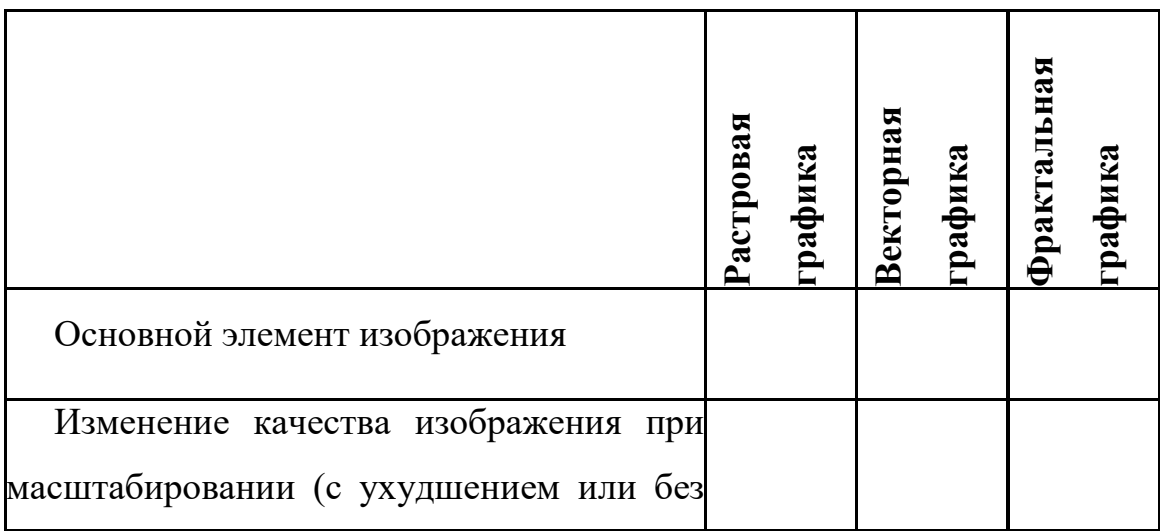

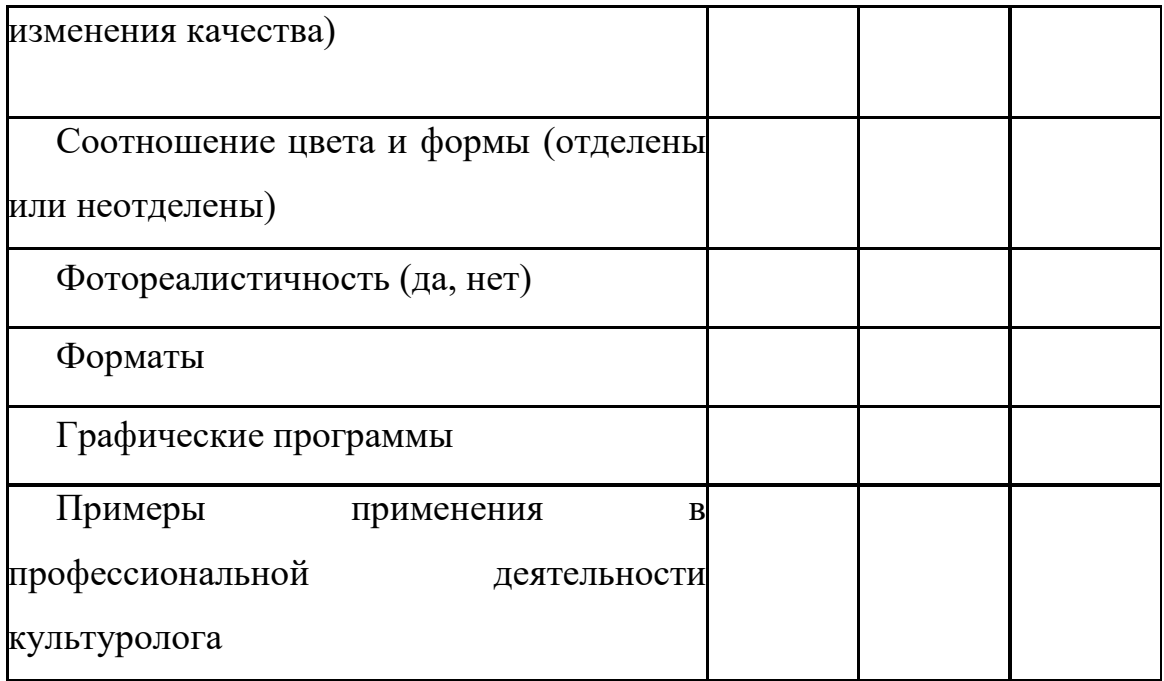

По результатам анализа сделайте вывод о целесообразности использования различных видов графики в профессиональной деятельности культуролога [4].

2. Используя графические редакторы Microsoft Paint, Adobe Photoshop, CorelDraw, проанализируйте их возможности. По результатам анализа заполните таблицу ниже. Поставьте плюс (возможность присутствует) или минус (возможность отсутствует).

# **СРАВНИТЕЛЬНАЯ ХАРАКТЕРИСТИКА ФУНКЦИОНАЛЬНЫХ ВОЗМОЖНОСТЕЙ ГРАФИЧЕСКИХ РЕДАКТОРОВ**

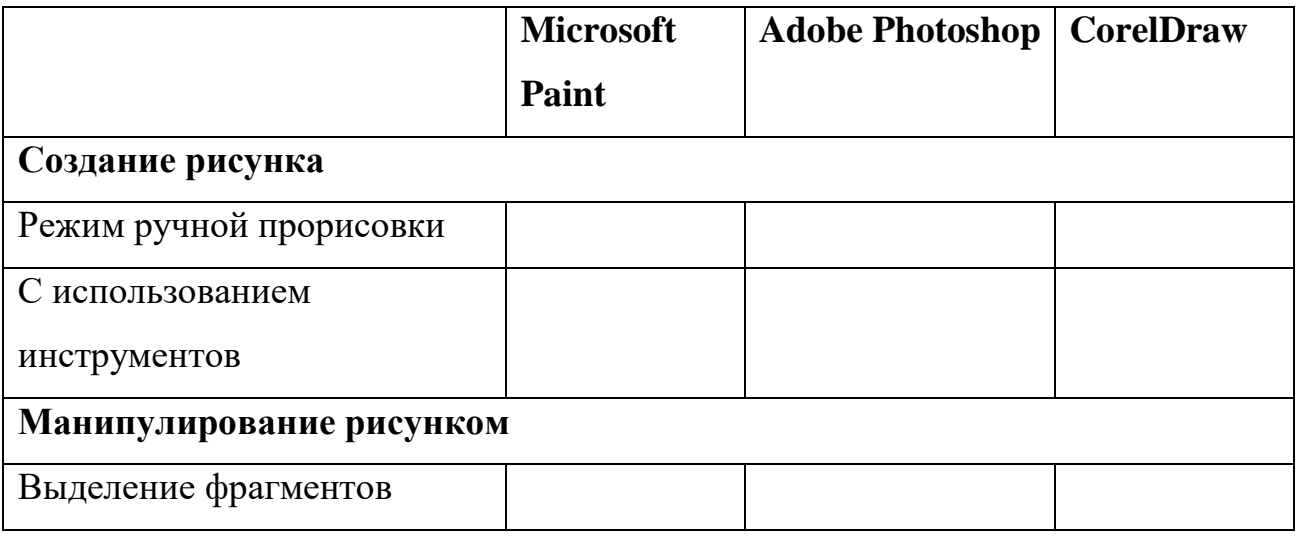

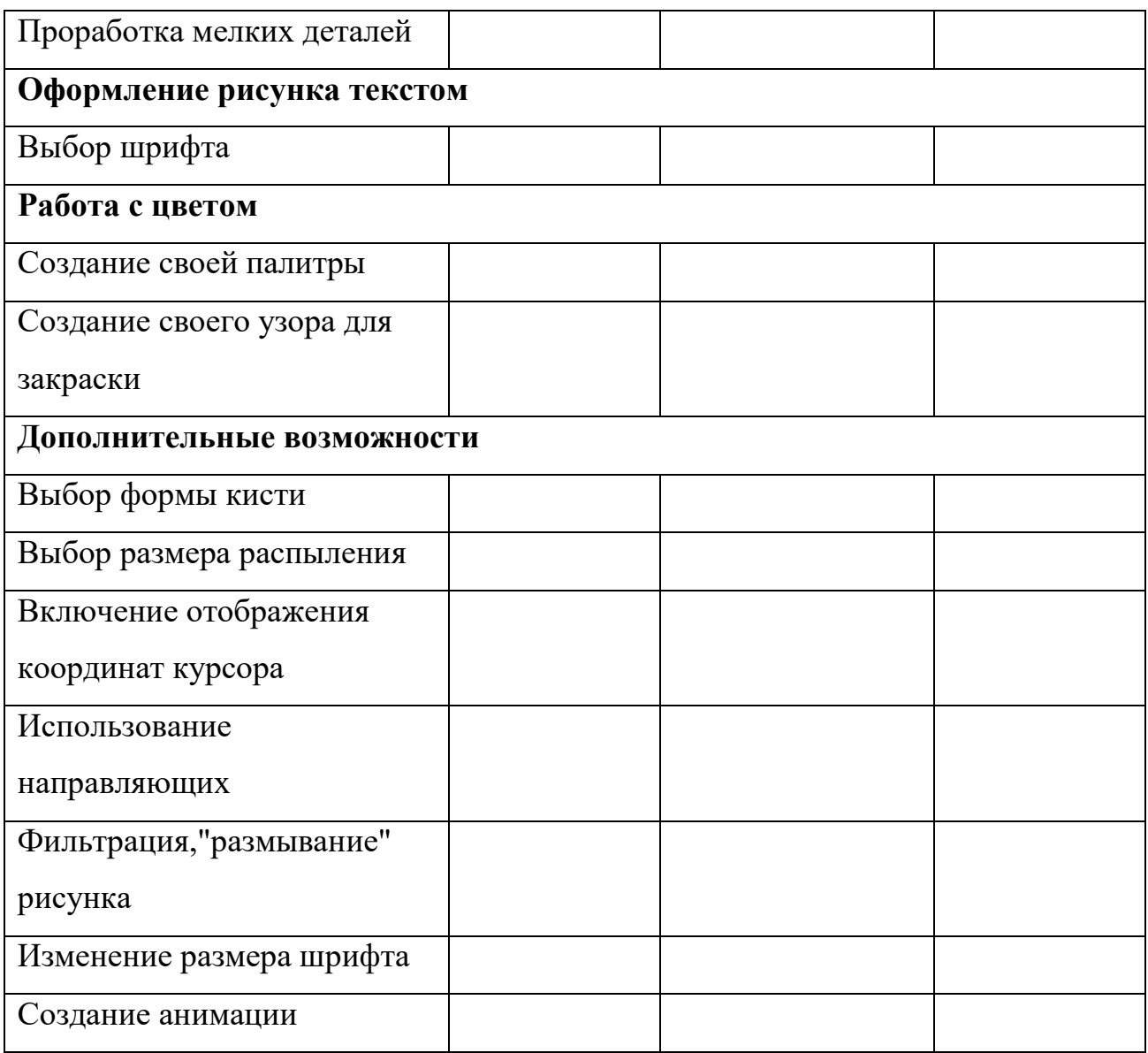

# **Задача 2.**

1. Проанализируйте возможности, которые поддерживают различные графические форматы [4].. Заполните таблицу ниже.

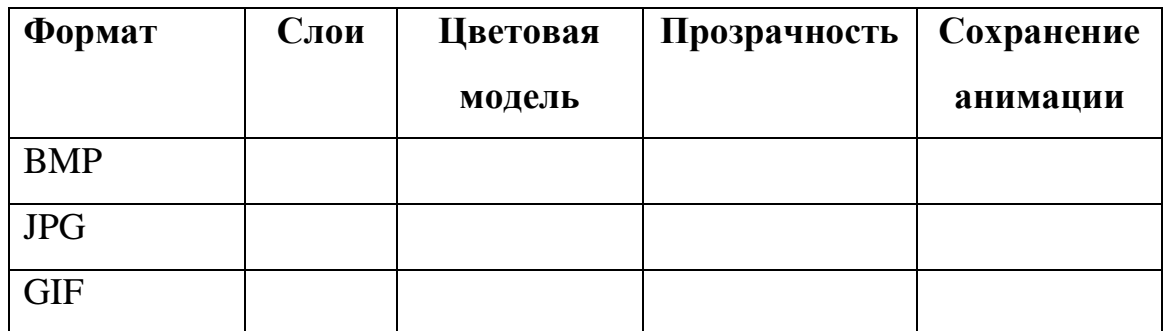

## **Анализ графических форматов**
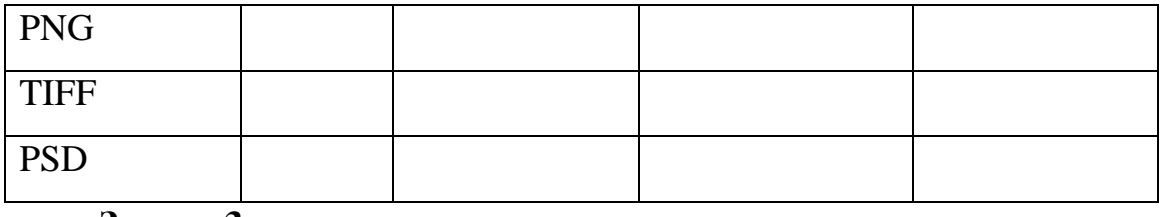

#### **Задача 3.**

1. Найдите и изучите информационные ресурсы, содержанием которых являются базы графических изображений и технологии их создания.

2. Составьте аннотированное описание каждого из изученных информационных ресурсов [приложение 3].

**Задача 4.** Оформите отчет.

**Задача 5.** Оцените ваши личные успехи при выполнении данной работы и предъявите результаты преподавателю.

### **Тема 4. Компьютерные технологии в музыке (2 часа)**

*Цель*. Научиться работать со звуком, используя встроенные ресурсы компьютера и облачные сервисы.

*Задание 1.* Настроить наушники и микрофон в Windows 10 *Методические рекомендации по выполнению*

Чтобы установить новый микрофон, сделайте следующее:

1. Щелкните правой кнопкой мыши (или нажмите и удерживайте) значок громкости на панели задач, а затем выберите **Звуки**.

2. На вкладке **Запись** выберите нужный микрофон или устройство записи. Нажмите кнопку **Настроить**.

3. Нажмите **Настроить микрофон** и следуйте инструкциям в **мастере настройки микрофона**.

Проверка уже установленного микрофона:

1. Щелкните правой кнопкой мыши (или нажмите и удерживайте) значок громкости на панели задач, а затем выберите **Звуки**.

2. Откройте вкладку **Запись** и произнесите несколько слов в микрофон, обращая внимание на зеленые индикаторы. Если индикаторы поднимаются и опускаются, то устройство подключено и работает правильно.

Чтобы установить наушники, выполните следующие действия:

Пуск - Панель управления - Звук. На вкладке "Воспроизведение" настраиваются наушники.

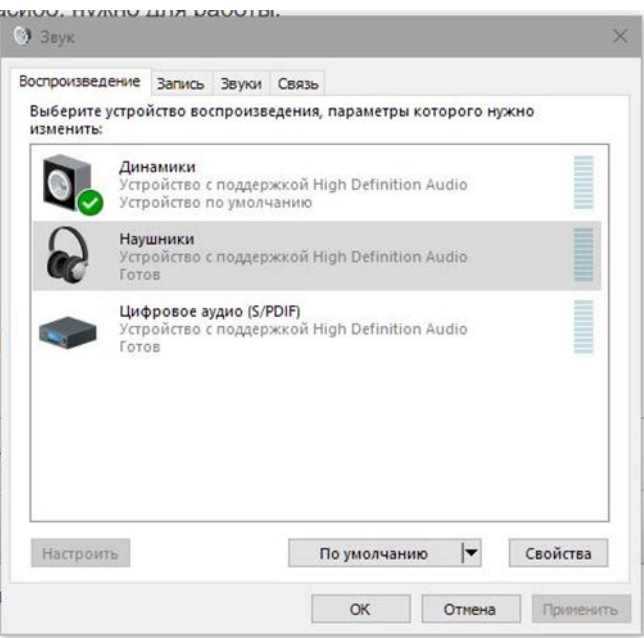

Кликните правой кнопкой мыши по ним проверьте

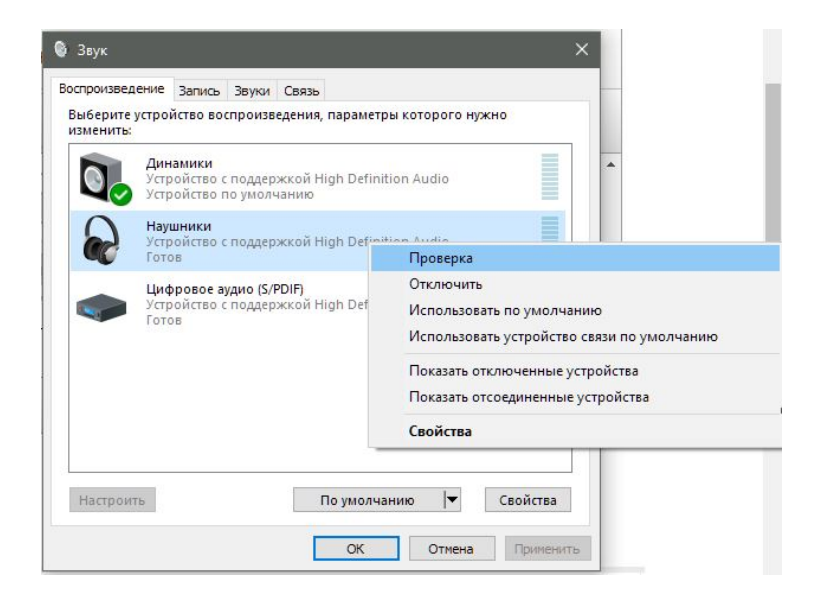

*Задание 2.* Записать звук при помощи онлайн сервиса *Методические рекомендации по выполнению*

- 1. Выберите любой онлайн сервис.
- 2. Продумайте и создайте аудиотекст.
- 3. Применить настройки и сохранить аудио файл к себе на компьютер.

## Онлайн-сервис 1: https://apihost.ru/voice

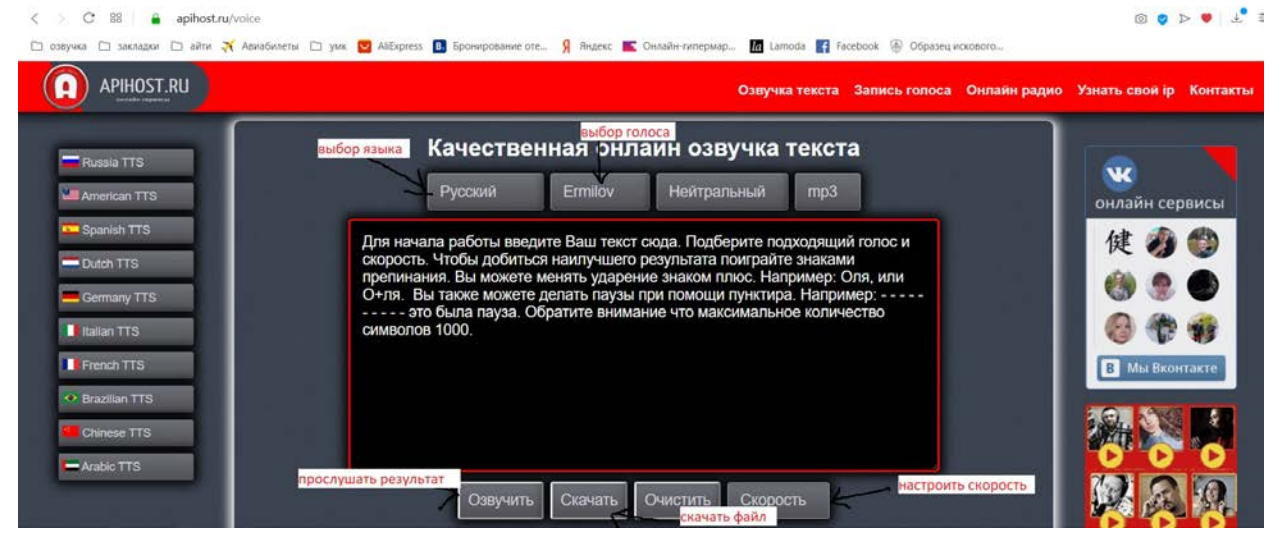

## Онлайн-сервис 2: <http://5btc.ru/voice>

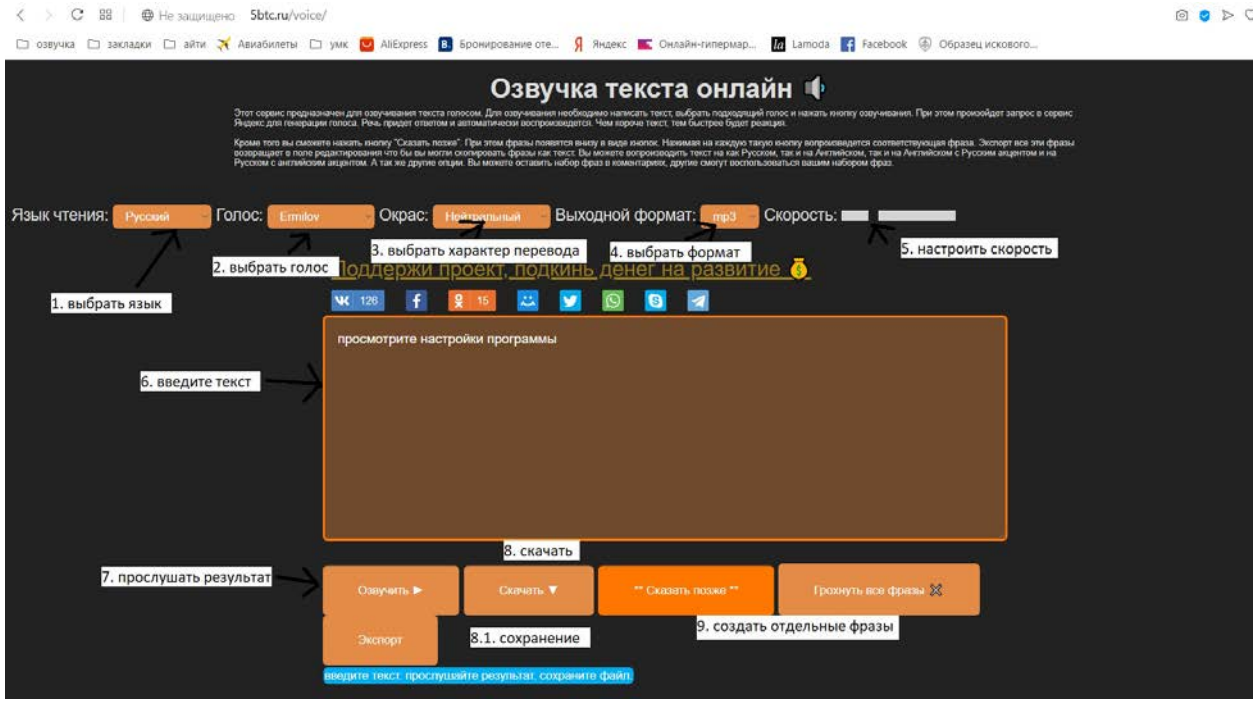

Пользоваться так:

1. Пишите аудио, нажимаете кнопку воспроизведения..

2. Если нажать \*\*Сказать позже\*\*, то фраза попадет в специальный список, где можно будет произнести ее в любой момент кликом.

3. Если писать фразы каждую в новой строке, то они будут добавлены отдельными фразами.

4. Можно очистить все.

5. прослушать **РЕАХ** очистить те

 $1002/002$ 

5. Созданный вами список сохраняется для текущего браузера.

6. Можно сделать экспорт, сохранить аудио у себя на компьютере, а потом снова их использовать на другом компьютере

7. Что бы скачать аудио, нажмите кнопку: "Скачать" отроется новая вкладка, на ней нажмите Сохранить Как, или Ctrl-s, и аудио файл попадет на ваш жесткий диск.

8. Изменить ударение, можно указав после нужной согласной буквы символ + , а можно попробовать `, а знак - поможет увеличить паузы

Сервис построен на базе технологий Яндекса

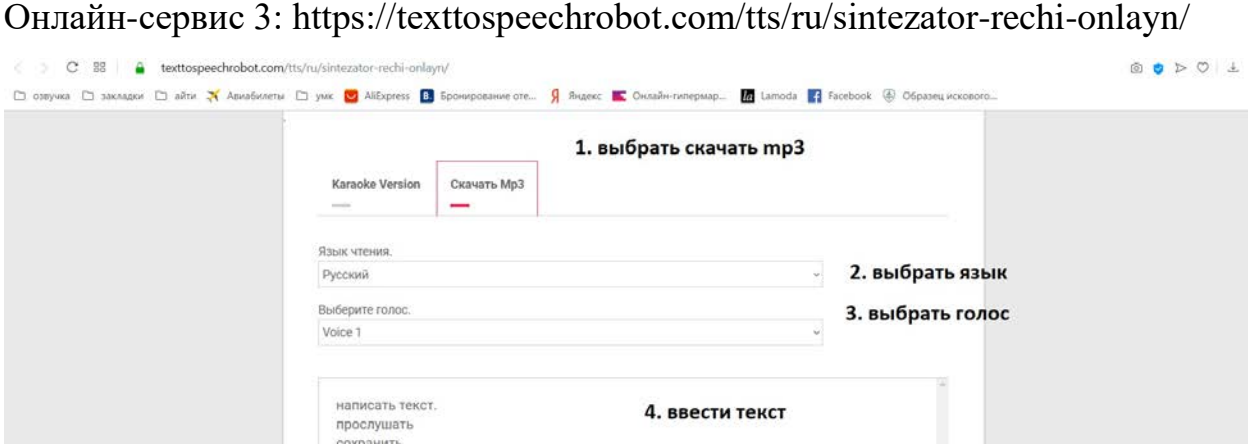

• Подберите понравившейся вам онлайн-сервис и создайте своё аудио.

6. скачать

*Задание 3.* Проанализировать музыкальные интернет ресурсы по различным жанрам.

#### *Методические рекомендации по выполнению*

1. Проанализируйте 5 музыкальных сервисов, например Spotify. Spotify, Apple Music, Google Play Музыка, Яндекс, YouTube Music, Deezer, Tidal, SoundCloud и другие.

2. Составьте сравнительную таблицу по следующим критериям: простота интерфейса, скорость работы, удобство работы, совместимость с устройствами, оффлайн режим, возможность загрузки своей музыки, наличие текстов, количество музыкальных произведений, жанры. Укажите достоинства и недостатки.

## **Тема 5. Технологии динамической графики: обработка видеоинформации (2 часа)**

*Цель*. Создать видеоролик о деятеле или событии в сфере белорусской культуры, используя программное обеспечение для создания и обработки видео

#### *Задание 1.*

Используя программное обеспечение для создания и обработки видео, создайте видеоролик о деятеле или событии в сфере белорусской культуры.

#### *Методические рекомендации по выполнению*

1. Выделите обязательные структурные элементы видеорепортажа или интервью: название – текстовый ряд, основная часть, исполнители – текстовый ряд.

2. Откройте программу Adobe Premier

3. Создайте новый проект (*File – New – Project*). Cвойства проекта определите в предлагаемых окнах настроек: предложенные по умолчанию (*Load Preset*), собственные (*Custom Settings*).

**Примечание.** Для телевизионных программ основные характеристики видео будут следующими:

• разрешение от  $720\times480$  пикселей и выше;

• частота кадров в секунду – 25 (в системе PAL) или 30 (в системе NTSC);

• глубина цвета – 32 бит.

Мультимедийные продукты, содержащие видео, имеют обычно такие характеристики:

- разрешение  $360\times240$  пикселей;
- частота кадров 15 (в секунду);
- глубина цвета 16 бит.

Для размещения видеофайлов в Интернете необходимо, чтобы они были небольшого размера, поэтому часто приходится жертвовать качеством картинки. Обычные параметры видеоизображений в Интернете таковы:

- разрешение  $160 \times 120$  или  $180 \times 120$  пикселей;
- частота кадров 10 (в секунду);
- глубина цвета 8 бит.
	- 4. Импортируйте три файла : изображение, звук и видео (*File – Import*).

**Примечание.** Для разъединения звука и видео: выделяют требуемые файлы, выбирают меню *Клип (Clip)* и команду *Разъединить (Unlink)*.

5. Создайте две текстовые надписи (одна – название, вторая – исполнители). Откройте окна для работы с надписями (*Window – Title*).

```
\Box Title: (no title) \Box x
      i an I
\overline{\mathbf{v}}Текст
```
овые надписи автоматически появятся в окне *Проект (Project)*.

6. Переместите файл с первой надписью из окна *Проект (Project)* на временную шкалу (*TimeLine*). Поместите его на временной шкале с 1 до 10 секунды. Вторую надпись разместите с 30 до 40 секунды.

7. Переместите видеофайл из окна *Проект (Project)* на временную шкалу. Поместите его на временной шкале с 10 до 20 секунды.

**Примечание.** При необходимости используйте панель с инструментами монтажа [4].

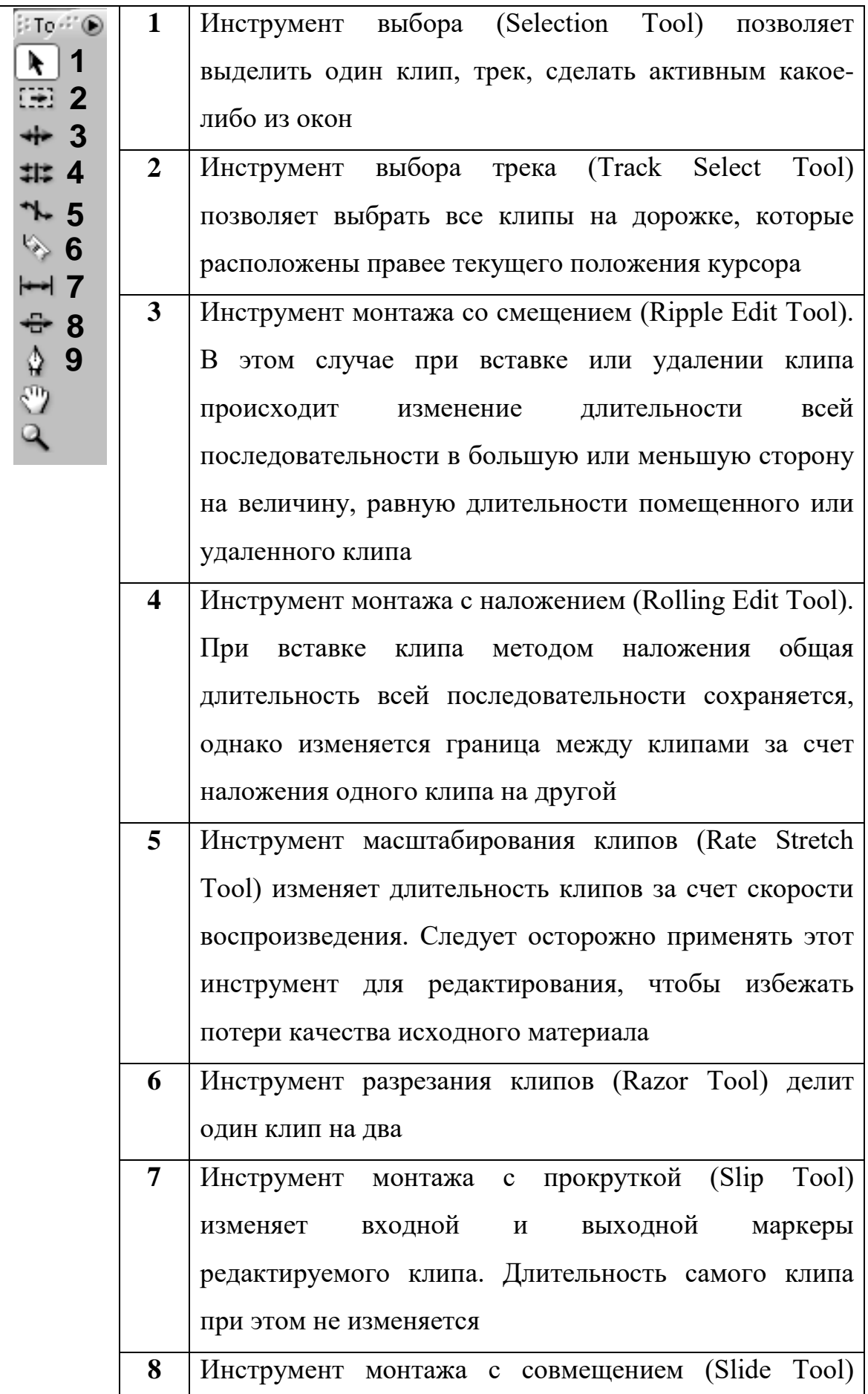

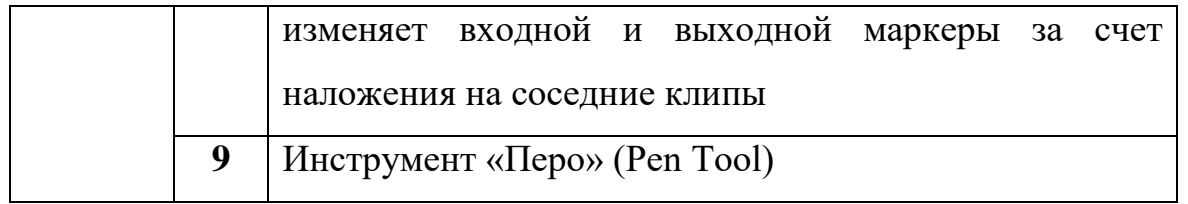

- 8. Аналогично поместите изображение с 20 до 30 секунды.
- 9. Переместите звук из окна Проект (Project) на временную шкалу. Поместите его на временной шкале с 20 до 40 секунды (параллельно изображению и титрам)

**Примечание.** При необходимости создайте переходы (эффекты, которые применяются при смене одного изображения (или звукового фрагмента) на

другой). Используйте окно Эффекты *(Effects)*

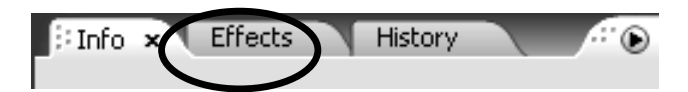

.Изменить длительность перехода можно двумя способами:

− Установить требуемое значение *длительности перехода (Duration)* с клавиатуры во вкладке *Управление эффектом (Effect Controls*).

− Навести мышку на конец или начало перехода в окне *Монтажный стол (Timeline)*; курсор приобретет соответствующую форму. Потянуть вправо (для увеличения) или влево (для уменьшения) за границу перехода для изменения его длительности.

> 10.Просмотрите весь проект с помощью окна *Программа (Program)*.

> 11.Сохраните проект (*File – Save)* и экспортируйте проект в SWF-формат *(File – Export – Movie).*

**Примечание.** Проекты имеют расширение \*.prproj. В проекте хранятся **ссылки** на исходные файлы. Помните об этом при переносе файла проекта с одного компьютера на другой.

**Задача 4.** Оформите отчет.

**Задача 5.** Оцените ваши личные успехи при выполнении данной работы и предъявите результаты преподавателю.

## **Тема 7. Сетевые (online) сервисы в организации инновационной деятельности в области культуры (4 часов)**

*Цель*. Углубить и систематизировать имеющиеся знания, сформировать навыки использования сетевых сервисов для организации совместной коммуникационной деятельности организации инновационной деятельности в области культуры

*Задание 1.* Изучите прикладное программное обеспечение для организации совместной коммуникационной деятельности. Организуйте работу по выполнению задач 2 – 6.

## **Выполнение работы:**

## **Задача 1.**

Изучите и проанализируйте прикладное программное обеспечение для организации совместной работы. Заполните таблицу 3.1.

*Таблица 3.1*

## **Прикладное программное обеспечение для организации совместной работы**

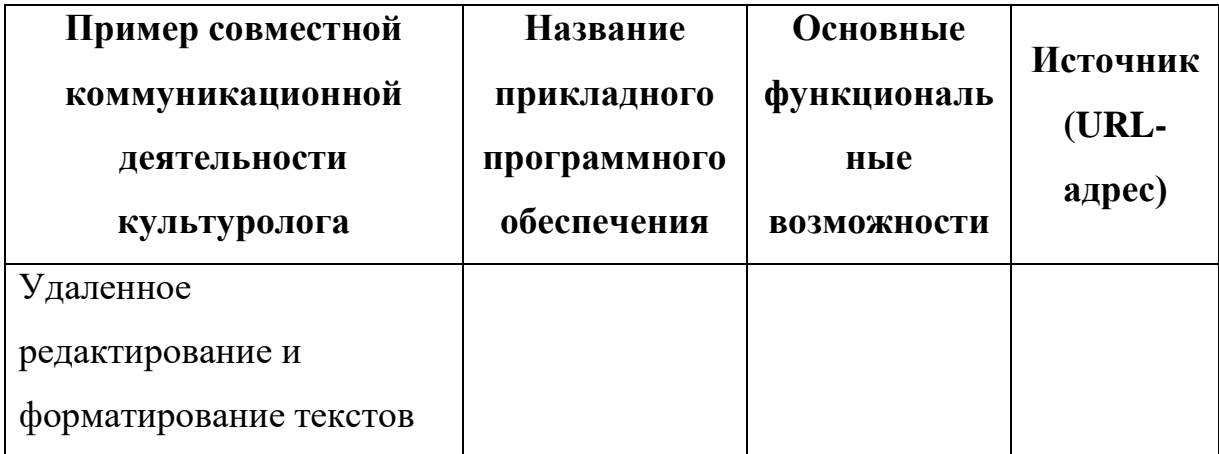

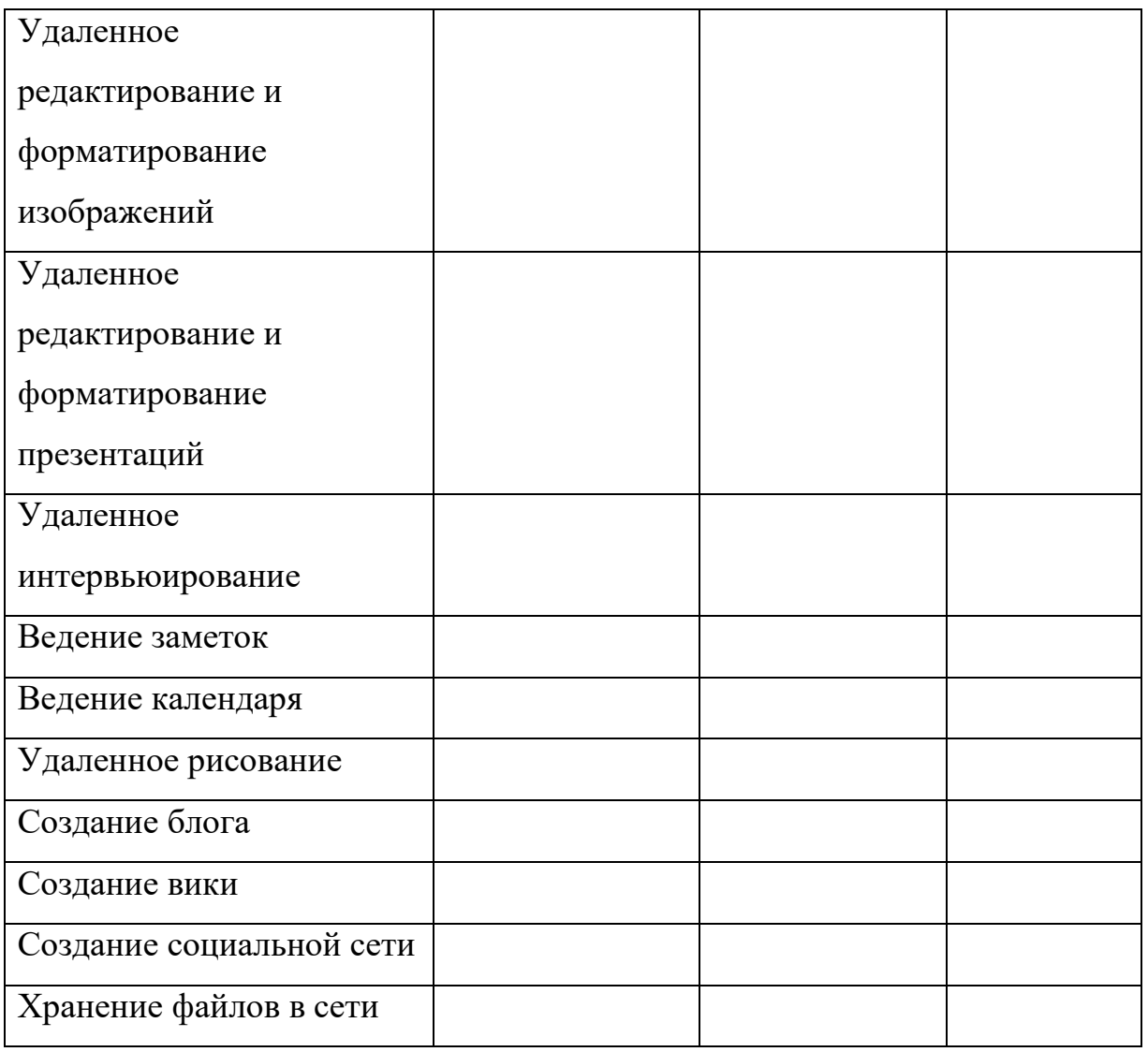

**Примечание.** Для заполнения таблицы можете использовать http://cooltoolsforschools.wikispaces.com – ресурс, описывающий прикладное программное обеспечение для организации работы в сети на примере образовательных технологий [4]..

### **Задача 2.**

1. Разбейтесь на группы по 2–3 человека.

2. Создайте сайт проекта с помощью сервиса Google. В параметрах сайта установите возможность просмотра сайта любым пользователем.

3. На страницах сайта разместите следующую информацию:

− выберите «Объект проекта», которому вы хотите посвятить свой проект. «Объект проекта» – событие, человек, произведениеискусства и т.д.;

− обоснуйте важность объекта проекта;

− на одной из страниц разместите визитную карточку группы, укажите название группы, состав, желательно вашу фотографию в процессе работы.

### **Задача 3.**

С помощью документов Google создайте Форму. Разработайте с помощью этой Формы анкету для проведения сетевого опроса об информированности аудитории об объекте вашего проекта (насколько популярен ваш объект, что о нем знают окружающие) и т.д. Анкета должна содержать не менее 6 вопросов. Респондентов должно быть не менее 50 человек. Проанализируйте результаты и сделайте выводы. Описание анкеты, ссылка на нее и анализ результатов представьте на отдельной странице вашего сайта Google. Результаты анкеты сделайте доступными для преподавателя (после создания анкеты с помощью кнопки «Открыть доступ» получите электронный адрес преподавателя и внесите его в список доступа).

### **Задача 4.**

Для рекламы «Объект проекта» создайте изображения сувенирной продукции:

− эмблема (изображение, нарисованное с помощью коллажа);

− имитация сувенирной продукции – изображение сувениров с эмблемой.

Все рекламные материалы должны быть сделаны самостоятельно: созданы в графических программах. Все изображения помещайте на отдельную страницу сайта Google. Добавьте описание изображений и краткое описание процесса создания.

**Примечание.** На страницу сайта Google через меню «Вставить» можно добавить фотографии из Picasa Google. Использовать этот сервис необязательно.

#### **Задача 5.**

Инсценируйте интервью с «объектом проекта» или людьми, которые могут о нем рассказать. Запишите его одним из двух способов:

− используя видеокамеру: выложите ролик в сети Интернет и сделайте доступным для просмотра;

− используя любой социальный сервис.

Текстовое описание интервью, основные его моменты и выводы, ссылка на записанное видеоинтервью должны быть представлены на отдельной странице сайта Google.

## **Задача 6.**

Оформите отчет. Оцените ваши личные успехи при выполнении данной работы и предъявите результаты преподавателю.

## **4. РАЗДЕЛ КОНТРОЛЯ ЗНАНИЙ**

### **4.1 Перечень требований к зачету**

Дисциплина изучается в течение одного семестра и предусматривает самостоятельную работу студентов. Для допуска к зачету студент должен выполнить следующие требования:

- 1. посещение лекционных занятий;
- 2. выполнение лабораторных работ;
- 3. выполнение заданий для контролируемой самостоятельной работы.

Форма проведения зачета – устный опрос.

#### **4.2 Критерии оценки результатов учебной деятельности студентов**

В целях подготовки к текущей/промежуточной аттестации, студенту следует просмотреть все имеющиеся и рекомендуемые материалы, представленные в печатном или электронном виде. Промежуточная аттестация проводиться с целью оценки качества усвоения студентами всего объёма содержания дисциплины и определения фактически достигнутых знаний, навыков и умений, а также компетенций, сформированных за время аудиторных занятий и самостоятельной работы студента.

### *Критерии оценивания ответов студентов*

Оценка «отлично» (10-8 баллов) / «зачтено». Ответы на поставленные вопросы излагаются логично, последовательно и не требуют дополнительных пояснений. Делаются обоснованные выводы. Демонстрируются глубокие знания в изучаемой области. Студент демонстрирует владение понятийным аппаратом и научным языком по предмету, умение его использовать в постановке и решении научных и профессиональных задач; способность самостоятельно решать сложные проблемы в рамках учебной программы; усвоение основной и дополнительной литературы, рекомендованной учебной

программой; активная самостоятельная работа на лабораторных (практических) занятиях, высокий уровень культуры исполнения заданий, грамотное оформление учебной документации.

Оценка «хорошо» / «зачтено» (7-5 баллов). Ответы на поставленные вопросы излагаются систематизировано и последовательно. Материал излагается уверенно. Демонстрируется умение анализировать материал, однако не все выводы носят аргументированный и доказательный характер. Студент демонстрирует активную самостоятельную работу на практических, лабораторных занятиях, высокий уровень культуры исполнения заданий и оформления учебной документации, периодически участвует в групповых обсуждениях.

Оценка «удовлетворительно» (4 балла) / «зачтено». Допускаются нарушения в последовательности изложения. Имеются упоминания об отдельных базовых нормативно-правовых актах. Демонстрируются поверхностные знания вопроса, с трудом решаются конкретные задачи. Имеются затруднения с выводами. Студент демонстрирует достаточный объем знаний по предмету в рамках образовательного стандарта.

Оценка «неудовлетворительно» (3-1 баллов) / «не зачтено». Материал излагается непоследовательно, сбивчиво, не представляет определенной системы знаний по дисциплине. Не проводится анализ. Выводы отсутствуют. Ответы на дополнительные вопросы отсутствуют. На лабораторных (практических) занятиях студент был пассивен, демонстрировал низкий уровень культуры исполнения заданий и их оформления, отсутствие знаний по предмету в рамках образовательного стандарта или отказ от ответа.

#### **4.3 Задания для контролируемой самостоятельной работы студентов**

Самостоятельная работа студентов направлена на совершенствование их умений и навыков по дисциплине «Информационные технологии в искусствоведении». Цель самостоятельной работы студентов –

способствование усвоению в полном объеме учебного материала дисциплины через систематизацию, планирование и контроль собственной деятельности.

#### *Вопросы и творческие задания*

**Задание 1.** Подготовить презентацию по одному из вопросов «Тема 2. Мультимедиа в организации и представлении исследований в области теоретического и практического искусствоведения» (2 часа).

Форма отчета – электронная версия презентации (файл).

**Задание 2.** «Тема 3. Технологии и средства обработки графической информации» (1 час):

Разработать графический плакат для рекламы защиты собственной магистерской диссертации.

Форма отчета – электронная версия графического плаката(файл).

**Задание 3.** «Тема 5. Технологии динамической графики: обработка видеоинформации» (1 час):

Разработать видеоряд для рекламы защиты своей магистерской работы. Форма отчета – электронная версия (файл).

**Задание 4.** «Тема 6. Методы и средства поиска информации в глобальной сети Интернет» (1 час):

Проанализировать информационные ресурсы по возможности их использования в профессиональной деятельности искусствоведа (результаты представить в виде таблицы).

## **АНАЛИЗ ИНФОРМАЦИОННЫХ РЕСУРСОВ**

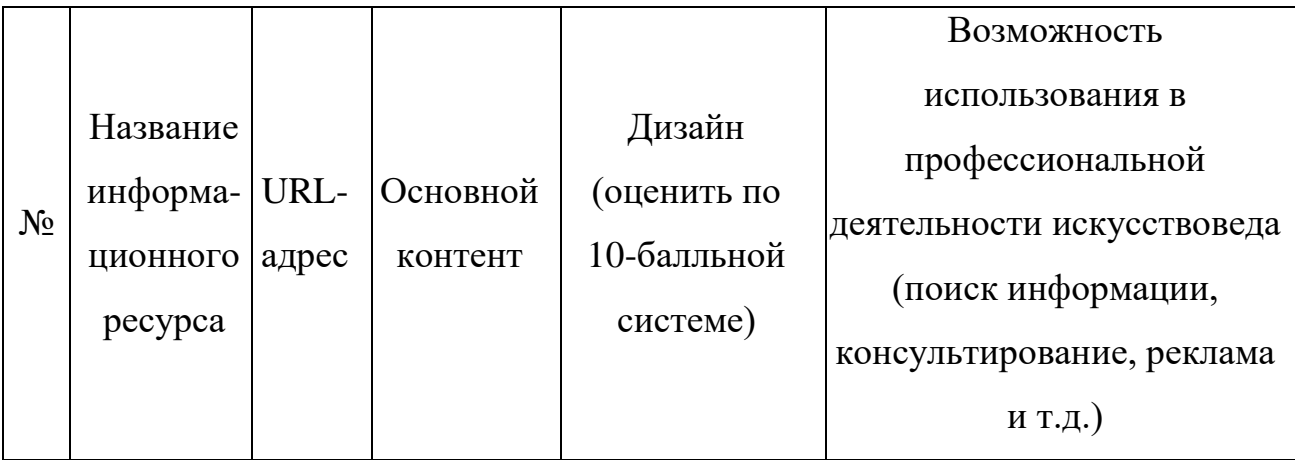

Форма отчета – электронная версия таблицы (файл).

**Задание 5.** «Тема 7. Сетевые (online) сервисы в организации инновационной деятельности в области культуры » (1 час):

Разработать информационный ресурс на основе сетевых сервисов для организации взаимодействия с аудиторией для популяризации и привлечения аудитории к искусству.

Форма отчета – электронный ресурс (электронная ссылка на разработанный).

## **4.4 Контрольные вопросы по темам**

## *Тема 1. Проблемы медиатизации в искусствоведении*

1. Особенности медиатизации в различных направлениях искусствоведения. Виртуализация деятельности.

2. Мультимедиа как средство коммуникации, художественного творчества, вид компьютерных технологий.

## *Тема 2. Мультимедиав организации и представлении исследований в области теоретического и практического искусствоведения*

3. Основные понятия мультимедиа: аудиоряд, видеоряд, текстовый поток.

4. Способы презентации мультимедиапродуктов. Возможности мультимедийных презентаций. Использование мультимедийной презентации в профессиональной деятельности искусствоведа.

### *Тема 3. Технологии и средства обработки графической информации*

5. Классификация графических изображений. Форматы графических файлов.

6. Визуальное представление данных в инфографике.

7. Программные пакеты для работы со статичной графикой (CorelDraw, AdobeIllustrator, AdobePhotoshop и др.).

8. Программные пакеты для работы с динамической графикой (3DStudioMax, AdobeIllustrator и др.).

### *Тема 4. Компьютерные технологии в музыке*

9. Программные средства создания и обработки музыки. Виды музыкальных программ.Использование средств компьютерной техники и программного обеспечения в музыкальном творчестве.

10. Музыка в Интернете. Потоковая и статическая музыка

11. Форматы звуковых файлов в Интернете.

12. Битрейт. Размещение аудиофайлов в сети Интернет.

### *Тема 5. Технологии динамической графики: обработка видеоинформации*

13. Понятие цифрового видео и его характеристики.

14. Технические и программные средства для создания, обработки и воспроизведения цифрового видео.

## *Тема 6. Методы и средства поиска информации в глобальной сети Интернет*

- 15. Информационные и информационно-поисковые системы.
- 16. Методы оптимизации поиска информации в Интернет.

## *Тема 7. Сетевые (online) сервисы в организации инновационной деятельности в области культуры*

17. Понятие онлайн-сервиса как веб-ориентированного программного обеспечения.

18. Сервисы для организации совместной работы над документами различных типов в пространстве Интернета.

19. Сервисы для работы с фотоизображениями в Интернете.

20. Сервисы для размещения видео и организации собственного видеовещания. Интернет-сервисы облачного хранения файлов с функциями файлового обмена.

21. Веб-инструменты маркетинга. Создание и проведение опросов.

## *Тема 8. Планирование, проведение и обработка результатов научных исследований в области теоретического и практического*

### *искусствоведения*

22. Программное обеспечение для планирования научных исследований.

23. Программы для обработки данных экспериментальных исследований.

24. Интернет как современное средство представления, получения, распространения и обмена исследовательской информацией.

### **4.5 Перечень вопросов к зачету**

1. Поясните особенности медиатизации в различных направлениях искусствоведения. В чем проявляется виртуализация деятельности?

2. Покажите на примерах, в каких случаях мультимедиа является средством коммуникации, художественного творчества, вид компьютерных технологий.

3. Раскройте основные понятия мультимедиа: аудиоряд, видеоряд, текстовый поток.

4. Предложите способы презентации мультимедиапродуктов. Опишите возможности мультимедийных презентаций. Покажите на примерах использование мультимедийной презентации в профессиональной деятельности искусствоведа.

5. Дайте классификацию графических изображений. Перечислите основные форматы графических файлов.

6. Как реализуется визуальное представление данных в инфографике?

7. Перечислите программные пакеты для работы со статичной графикой (CorelDraw, AdobeIllustrator, AdobePhotoshop и др.).

8. Перечислите программные пакеты для работы с динамической графикой (3DStudioMax, AdobeIllustrator и др.).

9. Перечислите программные средства создания и обработки музыки и виды музыкальных программ. Как используются средств компьютерной техники и программного обеспечения в музыкальном творчестве?

10. Как представлена музыка в Интернете. В чем разница между потоковой и статической музыкой?

11. Назовите форматы звуковых файлов в Интернете.

12. Что такое Битрейт? Назовите особенности размещение аудиофайлов в сети Интернет.

13. Объясните понятие цифрового видео и дайте его характеристики.

14. Приведите примеры технических и программных средств для создания, обработки и воспроизведения цифрового видео.

15. Поясните работу информационных и информационно-поисковых системы.

16. Перечислите методы оптимизации поиска информации в Интернет.

17. Объясните понятие онлайн-сервиса как веб-ориентированного программного обеспечения.

18. Назовите сервисы для организации совместной работы над документами различных типов в пространстве Интернета.

19. Назовите сервисы для работы с фотоизображениями в Интернете.

20. Назовите сервисы для размещения видео и организации собственного видеовещания и интернет-сервисы облачного хранения файлов с функциями файлового обмена.

21. Приведите примеры Веб-инструментов маркетинга. Каким образом можно создать и провести опросы?

22. Назовите программное обеспечение для планирования научных исследований.

23. Назовите программы для обработки данных экспериментальных исследований.

24. Как можно использовать интернет в представлении, получении, распространении и обмена исследовательской информацией.

## **5. ВСПОМОГАТЕЛЬНЫЙ РАЗДЕЛ**

#### **5.1 Учебная программа**

Учебная программа составлена на основе образовательного стандарта высшего образования второй ступени (магистратура) по специальности 1-21 8014 Искусствоведениеи типового учебного плана учреждения высшего образования по специальности 1-21 80 14 Искусствоведение от 21.03.2019, регистрационный номер: Д21-2-007/ пр-тип.

СОСТАВИТЕЛИ:

Т.И.Песецкая, доцент кафедры информационных технологий в культуре учреждения образования «Белорусский государственный университет культуры и искусств», кандидат физико-математических наук;

Т.С.Жилинская, заведующий кафедрой информационных технологий в культуре учреждения образования «Белорусский государственный университет культуры и искусств», кандидат педагогических наук

РЕЦЕНЗЕНТЫ:

С.И. Зенько, доцент кафедры информатики и методики преподавания информатикиБелорусского государственного педагогического университета им. М.Танка, кандидат педагогических, доцент;

Е.Е. Корсакова, декан факультета заочного обученияучреждения образования «Белорусский государственный университет культуры и искусств», кандидат искусствоведения, доцент.

РЕКОМЕНДОВАНА К УТВЕРЖДЕНИЮ:

кафедрой информационных технологий в культуре учреждения образования «Белорусский государственный университет культуры и искусств (протокол №9 от 29 мая 2019 года)

президиумом научно-методического совета учреждения образования «Белорусский государственный университет культуры и искусств (протокол  $N<sub>2</sub>5$  or 12.06.19)

#### **ПОЯСНИТЕЛЬНАЯ ЗАПИСКА**

В процессе развития информационного общества существенно изменяются средства изучения и популяризации различных областей знаний, в том числе и художественной культуры в целом и отдельных видов искусства, включающий в себя литературоведение, музыковедение, театроведение, киноведение и др. Подготовка специалиста второй ступени высшего образования университета в области искусствоведения должна включать изучение средств, которые помогут создавать условия для развития новых идей в сфере искусства, стимулировать творческое мышление, генерировать собственные идеи, а также придумывать способы для привлечения как можно большего круга ценителей. Одним из наиболее эффективных средств,которые помогают и организовать доступ к информационным ресурсам и обеспечить интерактивность, являются информационные технологии.

Основной целью обучения применению информационных технологий в искусствоведении является развитие творческих способностей обучающихся через интерактивность, которая способствует развитию практических профессиональных навыков. В настоящее время широкое распространение получают информационные интерактивные системы, обеспечивающие работу с текстом, статистическими и динамическими изображениями (видео), анимированной компьютерной графикой, речью, музыкой и т. п.

Дисциплина «Информационные технологии в искусствоведении» направлена на профессиональную подготовку студентов в области применения информационных технологий при изучении искусства, проектирования исследований и организации взаимодействия для популяризации идей. При изучении данной дисциплины предусматривается выполнение авторского проекта.

Содержание учебной дисциплины направлено на формирование универсальных компетенций, включающих навыки использования

информационных технологий для решения научно-исследовательских и инновационных задач (УК-4), а также углубленных профессиональных компетенций, а именно быть способным выбирать направления развития информационно-коммуникационныхсистем и технологий, эффективно использовать информационные ресурсы в организационной иуправленческой деятельности (УПК-2).

Учебная дисциплина «Информационные технологии в искусствоведении» межпредметно связана с дисциплиной«Организация и проведение научного исследования», которая входит в модуль «Научноисследовательская работа».

*Цель* преподавания учебной дисциплины «Информационные технологии в искусствоведении» – подготовить обучающихся к использованию информационных технологий как инструмента для организации деятельности по развитию новых идей в сфере искусства, стимулирования творческого мышления, генерирования собственных идей, а также разработки средств для привлечения как можно большего круга ценителей искусства.

Основными *задачами* дисциплины являются:

 овладение эффективными методами и средствами решения исследовательских задач в области культуры и искусств на основе использования информационных технологий;

 формирование общего представления о сферах применения информационных технологий в различных направлениях искусствоведения;

 изучение основных инструментов для разработки средств для привлечения ценителей искусства, наиболее актуальных в условиях информатизации;

 приобретение умений создавать творческий продукт, используя для выразительности различные виды представления информации.

В результате изучения дисциплины студент должен знать:

 теоретические основы функционирования искусствоведческой информации в социуме и проблемы информатизации культуры и искусства;

 методы организации сбора и обработки научных данных на основе использования информационных технологий при проведении искусствоведческого исследования;

 современные достижения в развитии и использовании цифровых и коммуникационных технологий вобластитеоретического и практическогоискусствоведения;

 методы создания мультимедийных информационных продуктов основных видов искусства

 методы организации деятельности учреждений культуры по реализации проектов в области культуры и искусства на основе интернеттехнологий.

Студент должен уметь:

 отбирать искусствоведческую информацию в веб-пространстве и адаптировать её для дальнейшего распространения в медиасреде;

 создавать мультимедийные информационные продукты основных видов искусства;

 комплексно использовать разнообразные программные средства для решения исследовательских и профессиональных задач искусствоведа;

 использовать сетевые медиаресурсы в профессиональной деятельности искусствоведа;

 организовывать деятельность учреждений культуры и деятельность по реализации проектов в областикультуры и искусства с применением облачных веб-технологий;

 создавать информационные ресурсы в медиасреде для привлечения ценителей искусства, соответственно современным стандартам.

Студент должен владеть:

методами проектирования информационных системразличных искусствоведческих направлений;

 методами организации деятельности по реализации проектов в областикультуры и искусства на основе интернет-технологий;

 методами разработки медиаресурсов для привлечения ценителей искусства;

 методами разработки мультимедийных информационных продуктов основных видов искусства.

Основными формами учебной работы являются лекционные занятия, семинары, лабораторные работы, самостоятельное изучение отдельных вопросов, а также выполнение самостоятельных разработок на основе современных информационных технологий. В процессе обучения студенты готовят творческий проект.

На лекционных занятиях предусмотрено изучение проблемных теоретичных вопросов информационного моделирования объектов, явлений, процессов и систем, изучение основ проектирования информационных систем различных искусствоведческих направлений научных исследований в области искусствоведения. Рассматриваются вопросы информационной поддержки творческих процессов.

На изучение учебной дисциплины «Информационные технологии в искусствоведении» образовательным стандартом всего предусмотрено 92 часа, из которых 36 часов - аудиторные занятия. Примерное распределение аудиторных часов по видам занятий: лекции - 18 часов, практических - 18 часов.

Примерная форма контроля – зачёт.

#### СОДЕРЖАНИЕ УЧЕБНОГО МАТЕРИАЛА

#### *Тема 1. Проблемы медиатизации в искусствоведении*

Информатизация общества. Проблемы функционирования искусствоведческой информации в социуме и проблемы информатизации культуры и искусства. Медиасреда информационного общества. Место и роль медиа в современном мире. Развитие медиасреды. Современные медиатехнологии.

Особенности медиатизации в различных направлениях искусствоведения. Виртуализация деятельности.Цифровыеи коммуникационные технологиивобластитеоретического и практическогоискусствоведения. Понятие «мультимедиа». Социокультурная природа мультимедиа. История развития мультимедиа. Средства мультимедийных технологий. Мультимедиа как средство коммуникации, художественного творчества, вид компьютерных технологий. Основные типы мультимедийных продуктов. Инструментальные программные среды разработчика мультимедиапродуктов и их применение в деятельности искусствоведа.

## *Тема 2. Мультимедиав организации и представлении исследований в области теоретического и практического искусствоведения*

Основные понятия мультимедиа: аудиоряд, видеоряд, текстовый поток. Понятие сцены. Сценарий. Сценарный план, либретто, литературный сценарий, режиссерский сценарий.

Способы презентации мультимедиапродуктов. Классификация технических средств мультимедиа по видам информационных процессов, по функциональному использованию программно-технических средств, по использованному оборудованию. Характеристики мультимедийного компьютера. Основные накопители информации. Типы файловых форматов. Существующие виды видео и аудиоадаптеров.

Возможности мультимедийных презентаций. Интерактивный способ представления информации. Гипертекст и триггеры в презентации. Создание, использование и поиск шаблонов презентаций. Влияние цвета и шрифта на восприятие информации. Классификации шрифтов. Компоновка объектов, использование цвета. Звук, видео и анимация в мультимедийной презентации. Создание видеоряда из мультимедийной презентации.

Использование мультимедийной презентации в профессиональной деятельности искусствоведа.

### *Тема 3. Технологии и средства обработки графической информации*

Создание и использование цифровых графических изображений. Классификации графических изображений. Форматы графических файлов. Визуальное представление данных в инфографике. Программные пакеты для работы со статичной графикой (CorelDraw, AdobeIllustrator, AdobePhotoshop и др.). Программные пакеты для работы с динамической графикой (3DStudioMax, AdobeIllustrator и др.).

Системы представления цвета в компьютерной графике. Свойства цвета. Механизм образования цвета. Цветовые модели.

### *Тема 4. Компьютерные технологии в музыке*

Программные средства создания и обработки музыки. Виды музыкальных программ.Использование средств компьютерной техники и программного обеспечения в музыкальном творчестве.

Музыка в Интернете. Потоковая и статическая музыка. Форматы звуковых файлов в Интернете. Битрейт. Размещение аудиофайлов в сети Интернет.

Форматы звуковых файлов. MIDI-звук. Преимущества и недостатки цифрового звука и MIDI-звука.

Рекомендации по использованию звука в мультимедийных проектах.

## *Тема 5. Технологии динамической графики: обработка видеоинформации*

Понятие цифрового видео и его характеристики: частота кадров, разрешение экрана, цветовое разрешение, качество изображений.

Технические и программные средства для создания, обработки и воспроизведения цифрового видео.

Видеосюжет. Понятие плана и кадра. Видеомонтаж: линейный, нелинейный и гибридный. Стандарты видео. Настройка фильма.

Роль титров в создании видеоряда для мультимедийных проектов. Правила компоновки титров.

## *Тема 6. Методы и средства поиска информации в глобальной сети Интернет*

Информационные и информационно-поисковые системы. Классификация по организации и наполнению базы данных документов: каталоги, поисковые машины (индексы), метапоисковые системы.

Структура поисковой машины: индексатор, поисковые роботы, база данных (индекс), подсистема выдачи результатов поиска. Принципы работы.

Методы оптимизации поиска информации в Интернет. Планирование поисковой процедуры. Ключевые слова. Операторы поиска.

Отечественные, русскоязычные и зарубежные системы поиска. Специализированные поисковые системы. Поиск графической и музыкальной информации.

## *Тема 7. Сетевые (online) сервисы в организации инновационной деятельности в области культуры*

Веб-пространство Интернета как сфера деятельности искусствоведа.

Понятие онлайн-сервиса как веб-ориентированного программного обеспечения. Преимущества и недостатки сетевых сервисов. Специфика работы с интернет-сервисами. Стоимость использования, функциональные возможности, способ доступа. Типы интерактивных онлайн-сервисов.

Сетевые программы поддержки научно-исследовательской, экспериментально-консультационной и организационно-управленческой деятельности. Совместная работа над документами различных типов в пространстве Интернета. Средства создания и распространения презентаций. Работа с фотоизображениями в Интернете. Сервисы размещения видео и организации собственного видеовещания. Интернет-сервисы облачного хранения файлов с функциями файлового обмена.

Информационный и PR-менеджмент в Интернете. Сервисы для организации собственного информационного ресурса. Сервисы управления проектами и коммуникации.

E-mail и СМС-рассылка. Сервисы автоматизации печати RSS-лент на сайтах и в социальных сетях. Сервисы закладок, инструменты для социального общения.

Веб-инструменты маркетинга. Создание и проведение опросов. Сетевые сервисы для анализа публикаций и мониторинга социальных медиа.

## *Тема 8. Планирование, проведение и обработка результатов научных исследований в области теоретического и практического искусствоведения*

Программное обеспечение для планирования научных исследований. Решение задач подготовки расписания, коммуникаций, сотрудничества, конфигурационного менеджмента и анализа рисков.

Электронные таблицы. Использование для обработки результатов научных исследований.

Методы планирования научного эксперимента. Программы для обработки данных экспериментальных исследований.

Интернет как современное средство представления, получения, распространения и обмена исследовательской информацией. Статистические данные в Интернете. Облачные технологии в проведении исследований. Возможности создания опросных форма, инструменты обработки статистических данных. Социальные сети как средство получения статистических данных. Возможности социальных сетей в обработке статистических данных. Картографический анализ.

# УЧЕБНО-МЕТОДИЧЕСКАЯ КАРТА УЧЕБНОЙ ДИСЦИПЛИНЫ

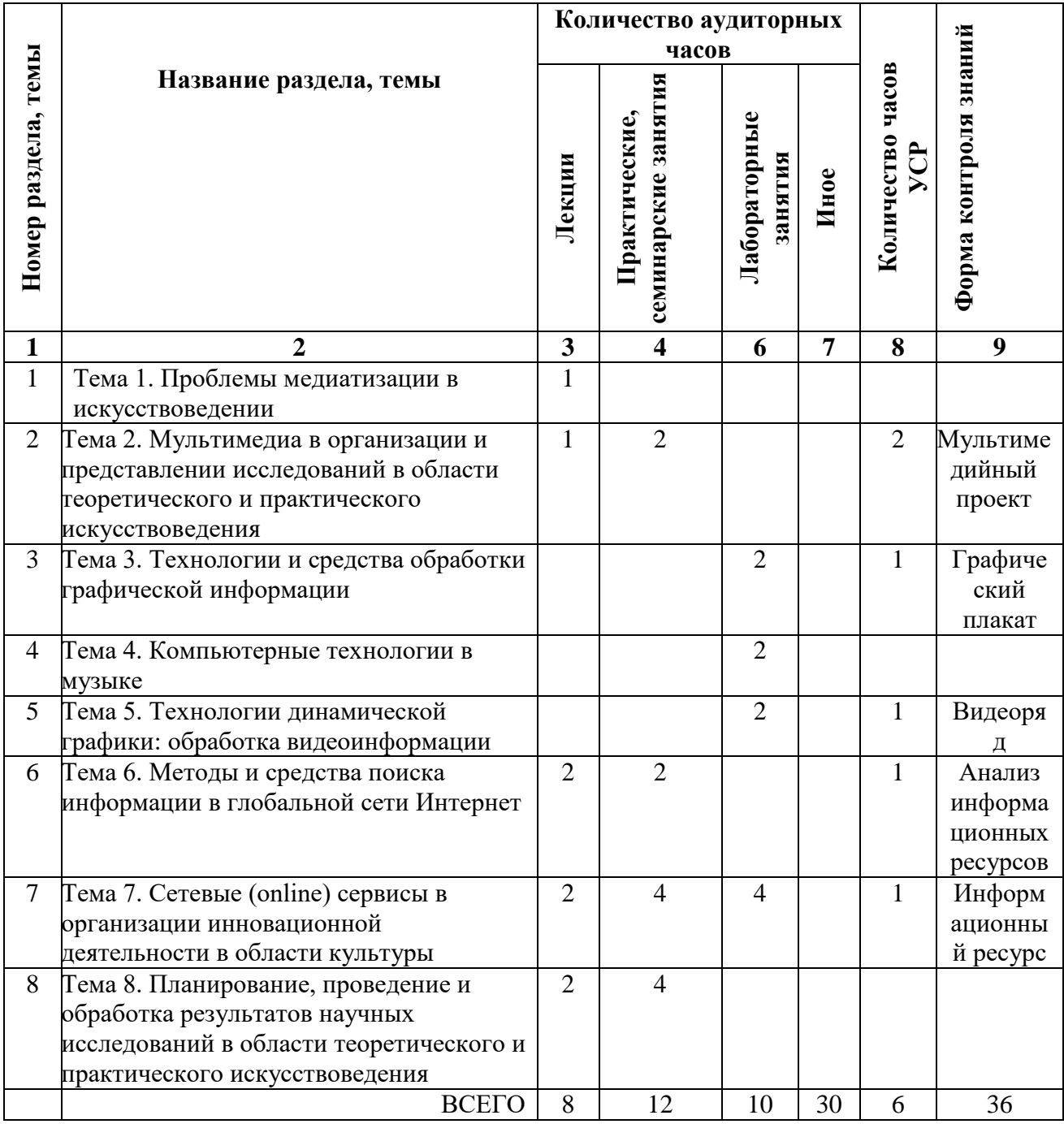

## **ИНФОРМАЦИОННО-МЕТОДИЧЕСКАЯ ЧАСТЬ Литература**

### **Основная**

1. Бураўкін, А. Г. Інфармацыйныятэхналогіі ў мастацтве / А. Г. Бураўкін. – Мінск :Беларус. ун-т культуры, 1999. – 250 c.

2. Гринчук, С. Н. Визуальное представление информации средствами MicrosoftPowerPoint и MicrosoftVisio: учеб.-метод. пособие / С. Н. Гринчук, А.В. Гринчук, В. Н. Курбацкий. – Минск : РИВШ, 2013. – 106 с.

3. Жилинская, Т.С. Медиакультура специалиста : учеб.-метод. пособие / Т.С. Жилинская. – Минск : Бел.гос. ун-т культуры и искусств, 2011. – 64 с.

4. Киселев, С. Средства мультимедиа / С. Киселев. – М. : Академия,  $2012. - 64$  c.

5. Федотова, Е.Л. Информационные технологии в науке и образовании : учеб.пособие для магистров / Е. Л. Федотова, А. А. Федотов. - Москва : ФОРУМ : ИНФРА-М, 2010. - 334 с.

### **Дополнительная**

6. Андресен, Бент. Б. Мультимедиа в образовании: специализированный учеб. курс: [пер. с англ] / Бент. Б. Андерсен, Катя Ван Ден Бринк. – М.: Дрофа, 2007. – 221 с

7. Большев, Л.Н. Таблицы математической статистики / Л.Н. Большев, Н.В. Смирнов. – М.: Наука, 1983 – 416 c.

8. Боресков, А.В. Компьютерная графика : учебник и практикум для прикладного бакалавриата : для студентов вузов, обучающихся по инженерно-техническим специальностям / А. В. Болесков, Е. В. Шикин. - Москва :Юрайт, 2016. - 217, [2] с. : ил. ; 22х15 см. - Библиогр.: с. 219.

9. Гурский, Ю. Компьютерная графика Photoshop CS5, CorelDRAW X5, Illustrator CS5 / Ю. Гурский, А. Жвалевский, В. Завгородний. – СПб. : Питер,  $2011. - 704$  c.

10. Искусствоведение и его методы в контексте развития общих представлений о научном знании // Искусствоед.ру – сетевой ресурс об искусстве и культуре : [Электронный ресурс]. – 2018. – Режим доступа : https://iskusstvoed.ru/2018/04/01/iskusstvovedenie-i-ego-metody-v-konte/ – Дата доступа : 16.04.2020

11. Келби, С. Adobe Photoshop CS6. Справочник по цифровой фотографии / С. Келби. – М. : Вильямс, 2013. – 464 с.

12. Келби, Скотт. Цифровая фотография. Готовые рецепты / К.Скотт. – М.: Вильямс, 2015. – 232 с.: ил.

13. Маргулис, Дэн. Современная технология цветокоррекции в Photoshop. PPW и другие идеи для быстрого улучшения изображений / Дэн Моргулис. Пер. с англ. — М.: Погрелый В.Г., 2015. — 496 с: ил.

14. Олифер, В. Г. Основы компьютерных сетей / В. Г. Олифер, Н. А. Олифер. – СПб. : Питер, 2014. – 352 с.

15. Описание произведений искусства // Искусствоед.ру – сетевой ресурс об искусстве и культуре : [Электронный ресурс]. – 2016. – Режим доступа : https://iskusstvoed.ru/2016/06/01/opisanie-proizvedenij-iskusstva/ – Дата доступа : 16.04.2020.

16. Орлов, А.И. Прикладная статистика. – М.: Издательство «Экзамен», 2004. – 483 c.

17. Райтман, М. Adobe Premiere Pro CC. Официальный учебный курс / М. Райтман. – М. : ЭКСМО, 2014. – 544 с.

18. Розенсон, И.А. Основы теории дизайна : для бакалавров и магистров : учебник для студентов высших учебных заведений, обущающихся по специальности "Прикладная информатика (по областям)" и другим экономическим специальностям / И. А. Розенсон. - 2-е изд. - Санкт-Петербург : Питер, 2013. - 252 с. : рис., табл. ; 24х17 см. - (Учебник для вузов. Стандарт третьего поколения). - Библиогр.: с. 249-252

19. Роуз, Джей. Звук для цифрового видео: запись и обработка = Audiopostproductionfordigitalvideo : пер. с англ. / ДжейРоуз. - Москва :Кудиц-Образ, 2004. - 487 с.

20. Семиотический метод в искусствоведении // Искусствоед.ру – сетевой ресурс об искусстве и культуре : [Электронный ресурс]. – 2017. – Режим доступа : https://iskusstvoed.ru/2017/11/09/semioticheskij-metod-viskusstvovede/ – Дата доступа: 16.04.2020.

21. Танненбаум, Э. Компьютерные сети / Э. Танненбаум. – СПб. : Питер,  $2014. - 960$  c.

22. Харуто, А.В. Музыкальная информатика. Теоретические основы : учебное пособие для музыкальных вузов РФ / А. В. Харуто. - Москва : URSS, [2009]. - 397 с. : ил. ; 22х16 см. - Библиогр.: с. 393-397. 453 РЕПОЗИТОРИЙ БГУКИ

23. Энциклопедия поискового продвижения / под ред. Н. Нееловой.

[Электронный ресурс]. – Ingate, 2017. – Режим доступа: http://

http://www.sembook.ru. – Дата доступа: 09.04.2017. 454 РЕПОЗИТОРИЙ БГУКИ

24. Левин, А. Ш. Полезный интернет / А.Ш. Левин. - Издательство: [Питер](https://booklover.by/catalog/manufacturer/205957/),  $2016. - 276$  c.

5.5 Учебный терминологический словарь

*Антивирусная программа* – обслуживающая программа, предназначенная для поиска, диагностики, профилактики и "лечения" файлов, зараженных компьютерным вирусом.

*Аппаратное обеспечение* – совокупность входящих в состав вычислительной системы аппаратных средств, необходимых для ее функционирования.

*Браузер* – программа чтения гипертекста.

*Всемирная паутина –* гипертекстовая система поиска ресурсов в Интернете и доступа к ним.

*Гипертекст* – компьютерное представление текста, в котором автоматически поддерживаются смысловые связи между выделенными понятиями, терминами или разделами.

*Графическая информация* – информация, представленная в виде изображения – схем, графиков, диаграмм, рисунков, фотографий и т. д.

*Джойстик* – приспособление в виде рычага (рукоятки, штурвала) с двумя степенями свободы, укрепленного на шаровом шарнире и снабженного одним или несколькими клавишами. С помощью джойстика можно перемещать курсор по экрану дисплея и фиксировать его координаты в момент нажатия одной из клавиш. Используется главным образом в компьютерных играх.

*Драйвер* – управляющая программа операционной системы, обеспечивающая взаимодействие исполняемой программы с отдельным устройством.

*Интернет* – всемирная компьютерная сеть, связывающая между собой пользователей как больших (глобальных), так и малых (локальных) компьютерных сетей.

*Интерфейс* – программная и аппаратная поддержка взаимодействия между абонентами типа устройство – устройство, устройство – программа, программа – человек.

*Компьютерный вирус* – программа, внедряющаяся в тело других программ или в загрузочные секторы дисков и обладающая способностью к "размножению" при очередном запуске зараженного файла. Среди вредных воздействий вируса, которые могут проявляться при выполнении определенных условий, – разрушение данных и системных таблиц, замедление вычислительного процесса, выдача дезинформирующих сообщений, искажение информации на экране дисплея.

*Модем* – модулятор-демодулятор; устройство прямого и обратного преобразования цифровой информации в аналоговый сигнал для передачи его по каналам связи между абонентами. Представляет собой довольно сложное устройство, которое умеет автоматически устанавливать телефонную связь между абонентами, определять оптимальную скорость передачи данных в зависимости от пропускной способности канала и типа принимающего модема, кодировать (сжимать) передаваемую информацию, контролировать правильность приема/передачи очередной порции данных и т.п.

*Мультимедиа* – программные и аппаратные средства, обеспечивающие воспроизведение (при соответствующем звуковом сопровождении) видеоинформации, записанной на лазерный диск, полученной по компьютерным сетям, электронной почте, каналам телевизионного вещания. Минимально необходимое дополнительное оборудование для систем "домашнего" мультимедиа – дисковод CD-ROM, звуковая карта (адаптер) и звуковые колонки.

*Периферийное устройство* – устройство, подключаемое к основному блоку компьютера посредством кабеля или проводных линий связи.

*Принтер* – устройство вывода текстовой и графической информации на бумажный носитель или пластик. В зависимости от принципа образования печатных знаков на носителе различают матричные, струйные, лазерные, сублимационные и другие принтеры.
*Протокол –* совокупность правил, определяющих алгоритм взаимодействия устройств, программ, систем обработки данных, процессов или пользователей.

*Сервер* – программа, предоставляющая определенные услуги другим программам, которые называются клиентами; ЭВМ, на которой выполняется программа-сервер.

Сетевые сервисы – это службы, которые объединяют пользователей в группы и позволяют им совместно заниматься различными видами деятельности.

Сканер – устройство ввода в компьютер графической и текстовой информации с листа бумаги, пленки и т.п.

Электронная почта – набор услуг сети ЭВМ по пересылке сообщений между ее пользователями.

DNS ( Domain Name System) - Доменная система именования [имён], служба доменных имён служба Интернет, представляющая собой распределённую базу данных для иерархической системы имён сетей и компьютеров, подключенных к Сети, а также способ преобразования строчных адресов серверов Интернета в числовые IP-адреса.

IP - протокол межсетевого взаимодействия (Internet Protocol). Для пересылки пакетов используется протокол TCP/IP.

TCP/IP (Transmission Control Protocol/ Internet Protocol) - протокол управления передачей/протокол Internet. Набор протоколов, по которым работает Интернет. Первоначально был разработан для операционных систем Unix, сейчас доступен в каждой из основных ОС.

WWW - сокращение от World Wide Web, иногда употребляется еще более короткое W3; служба Интернет, объединяющая огромные и постоянно растущие массивы информации, размещенной на компьютерах по всему миру.

29